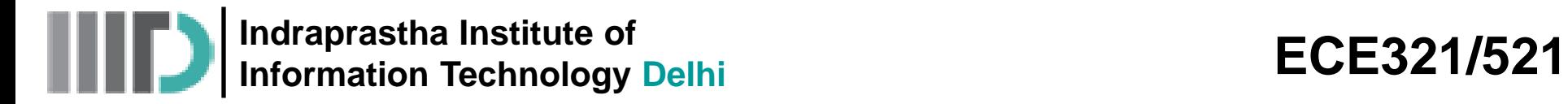

**Lecture – 23 Date: 18.11.2014**

- The Insertion Loss Method (contd.)
- Richard's Transformation
- Kuroda's Identities

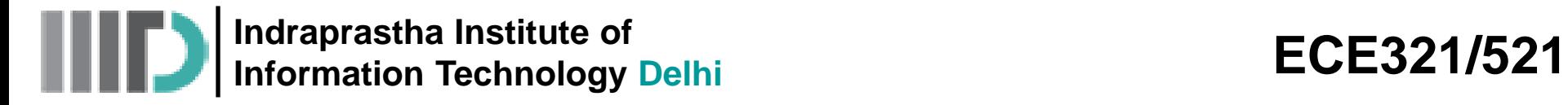

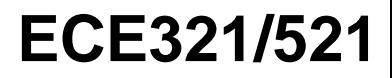

#### **Insertion Loss Method**

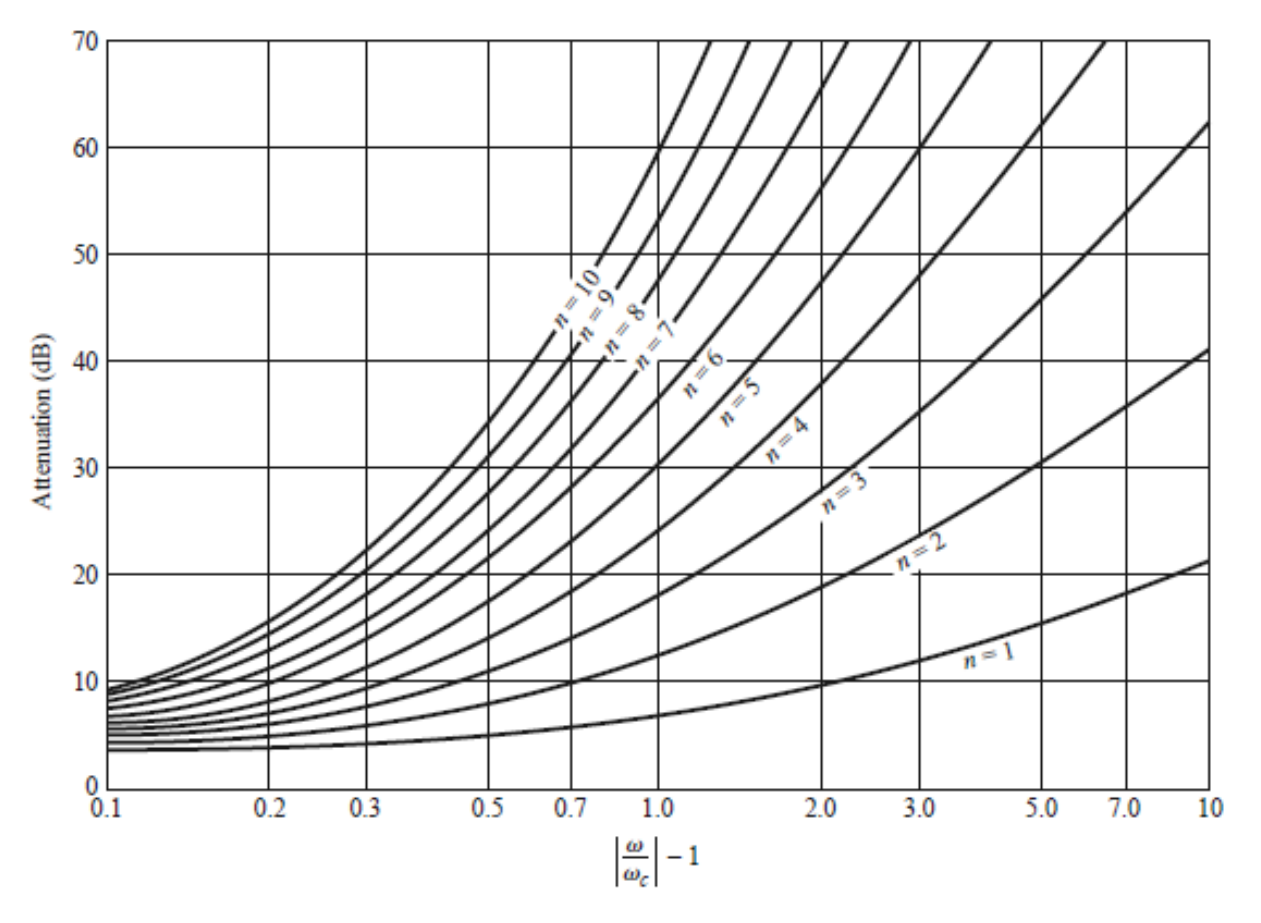

Attenuation versus Normalized Frequency

#### **Insertion Loss Method (contd.)**

**TABLE 8.3** Element Values for Maximally Flat Low-Pass Filter Prototypes  $(g_0 = 1,$  $\omega_c = 1, N = 1$  to 10)

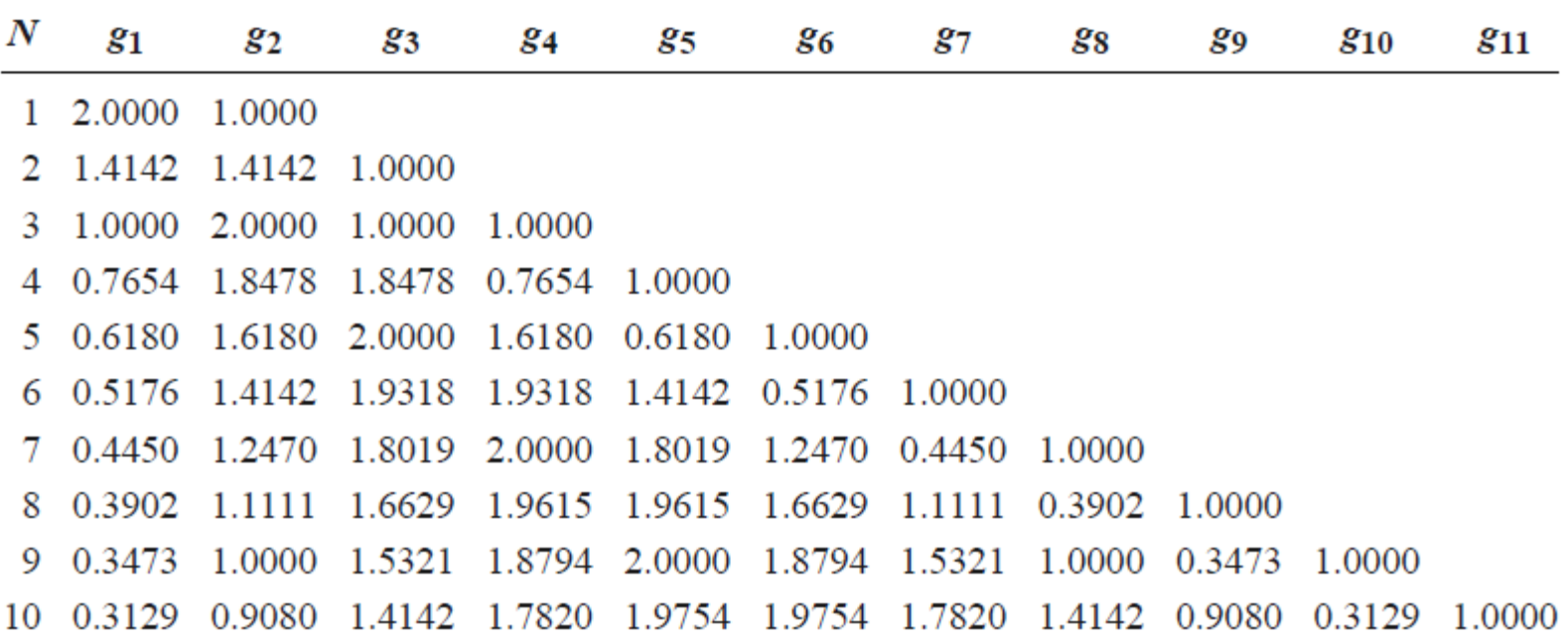

Source: Reprinted from G. L. Matthaei, L. Young, and E. M. T. Jones, Microwave Filters, Impedance-Matching Networks, and Coupling Structures, Artech House, Dedham, Mass., 1980, with permission.

#### **Insertion Loss Method (contd.)**

**TABLE 8.4** Element Values for Equal-Ripple Low-Pass Filter Prototypes ( $g_0 = 1$ ,  $\omega_c =$ 1,  $N = 1$  to 10, 0.5 dB and 3.0 dB ripple)

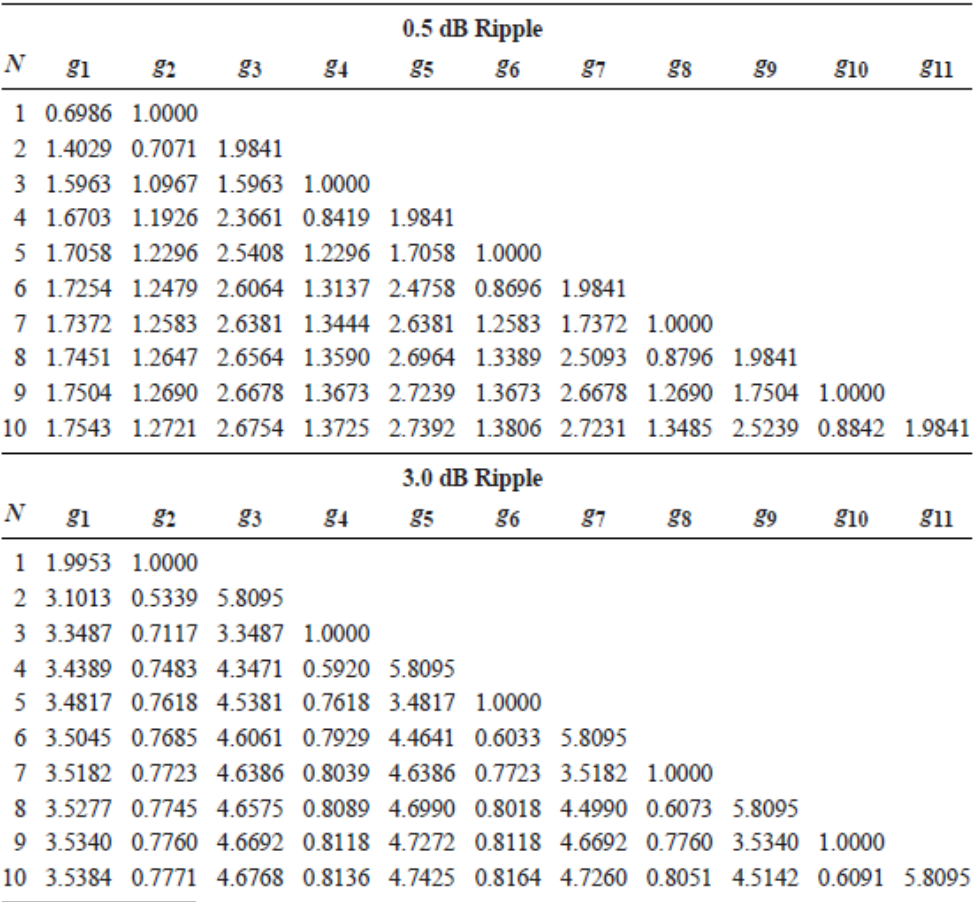

Source: Reprinted from G. L. Matthaei, L. Young, and E. M. T. Jones, Microwave Filters, Impedance-Matching Networks, and Coupling Structures, Artech House, Dedham, Mass., 1980, with permission.

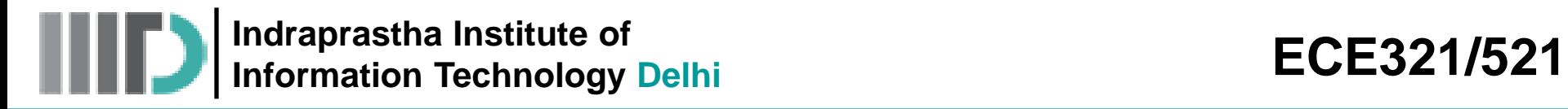

#### **Example – 1**

A maximally flat low-pass filter is to be designed with a cut-off frequency of 8GHz and a minimum attenuation of 20dB at 11GHz. How many filter elements are required?

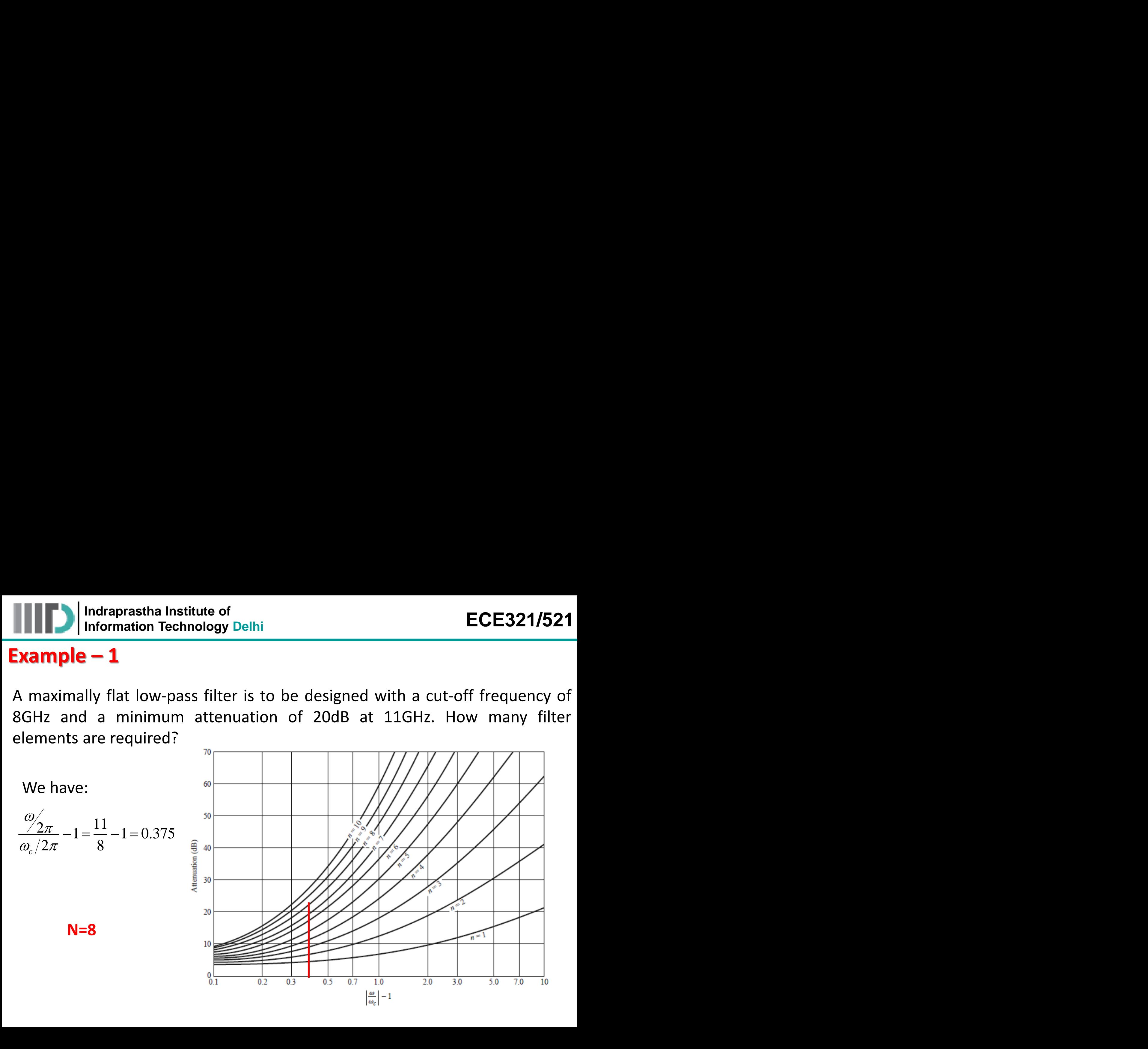

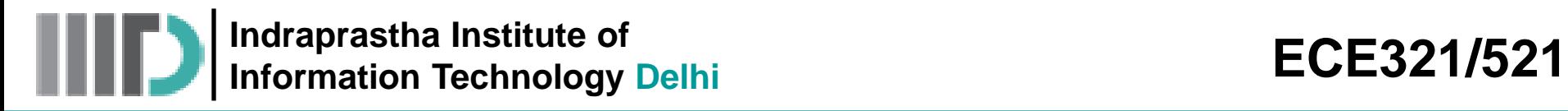

#### **Example – 2**

Design a maximally flat low-pass filter with a cut-off frequency of 2GHz, impedance of 50Ω and at least 15dB insertion loss at 3GHz.

- First, find the required order of the maximally flat filter to satisfy the insertion loss specification at 3GHz. **Indraprastha Institute of**<br> **Information Technology Delhi**<br> **ICE - 2**<br> **a** maximally flat low-pass filter with a<br>
nce of 50 $\Omega$  and at least 15dB insertion los<br>
, find the required order of the maxim<br>
tion loss specifica Indraprastha Institute of<br> **le - 2**<br>
a maximally flat low-pass filter<br>
nce of 50 $\Omega$  and at least 15dB inser<br>
find the required order of the<br>
find the required order of the<br>
find the required order of the<br>
find the requir **D** Indraprastha Institute of<br>
Information Technology Delhi<br> **nple – 2**<br>
In a maximally flat low-pass filter with a cut-off frequency of 2GHz,<br>
dance of 500 and at least 15dB insertion loss at 3GHz.<br>
rst, find the require ordinative of<br> **ECE321/521**<br> **2**<br>
maximally flat low-pass filter with a cut-off frequency of 2GHz,<br>
of 50Ω and at least 15dB insertion loss at 3GHz.<br>
and the required order of the maximally flat filter to satisfy the<br>
los
- We have:

$$
\frac{\omega/2\pi}{\omega_c/2\pi} - 1 = \frac{3}{2} - 1 = 0.5
$$

- It is apparent that  $N = 5$  will be sufficient.
- From the table we get:  $g_1 = 0.618$ ,  $g_2 = 1.618$ ,  $g_3 = 2.000$ ,  $g_4 =$  $1.618, g_5 = 0.618.$

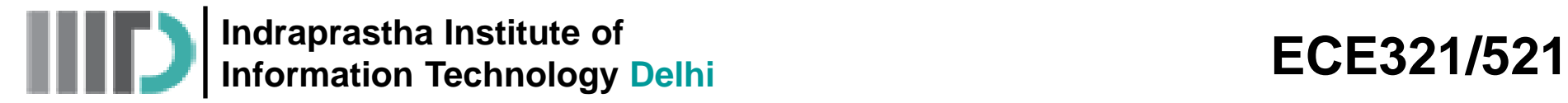

**ECE321/521**<br> $n = g_n \left( \frac{1}{R_s \omega_c} \right)$ <br> $= 0.984 pF$ **321/521**<br> $\frac{1}{s\omega_c}$ <br>*pF* **ECE321/521**<br>  $C_n = g_n \left(\frac{1}{R_s \omega_c}\right)$ <br>  $C_5 = 0.984 pF$ **E321/521**<br>  $\left(\frac{1}{R_s\omega_c}\right)$ <br>
84 pF **ECE321/521**<br>=  $g_n\left(\frac{1}{R_s\omega_c}\right)$ <br>= 0.984 pF

 $1 \quad |$ 

 $\left(\begin{array}{cc} \omega_c \end{array}\right)$   $\left(\begin{array}{cc} K_s \omega_c \end{array}\right)$ 

 $|C_n = g_n|$ 

## **Example – 2 (contd.)**

- The Analysis of N-element filters give:
- The elements are therefore:

 $I_n = g_n \left(\frac{R_s}{\omega_c}\right)$   $C_n$ <br> $I_n = 6.438nH$   $C_n$ **ECE32<sup>.</sup>**<br> $L_n = g_n \left(\frac{R_s}{\omega_c}\right)$   $C_n = g_n \left(\frac{1}{R_s \omega_c}\right)$ <br>*F*  $L_4 = 6.438nH$   $C_5 = 0.984pF$ **ECE321/521**<br>  $\left(\frac{R_s}{\omega_c}\right)$   $\left(C_n = g_n \left(\frac{1}{R_s \omega_c}\right)\right)$ <br>
= 6.438nH  $C_5 = 0.984 pF$ **ECE321/521**<br>=  $g_n\left(\frac{R_s}{\omega_c}\right)$   $C_n = g_n\left(\frac{1}{R_s\omega_c}\right)$ <br> $L_4 = 6.438nH$   $C_5 = 0.984pF$ 

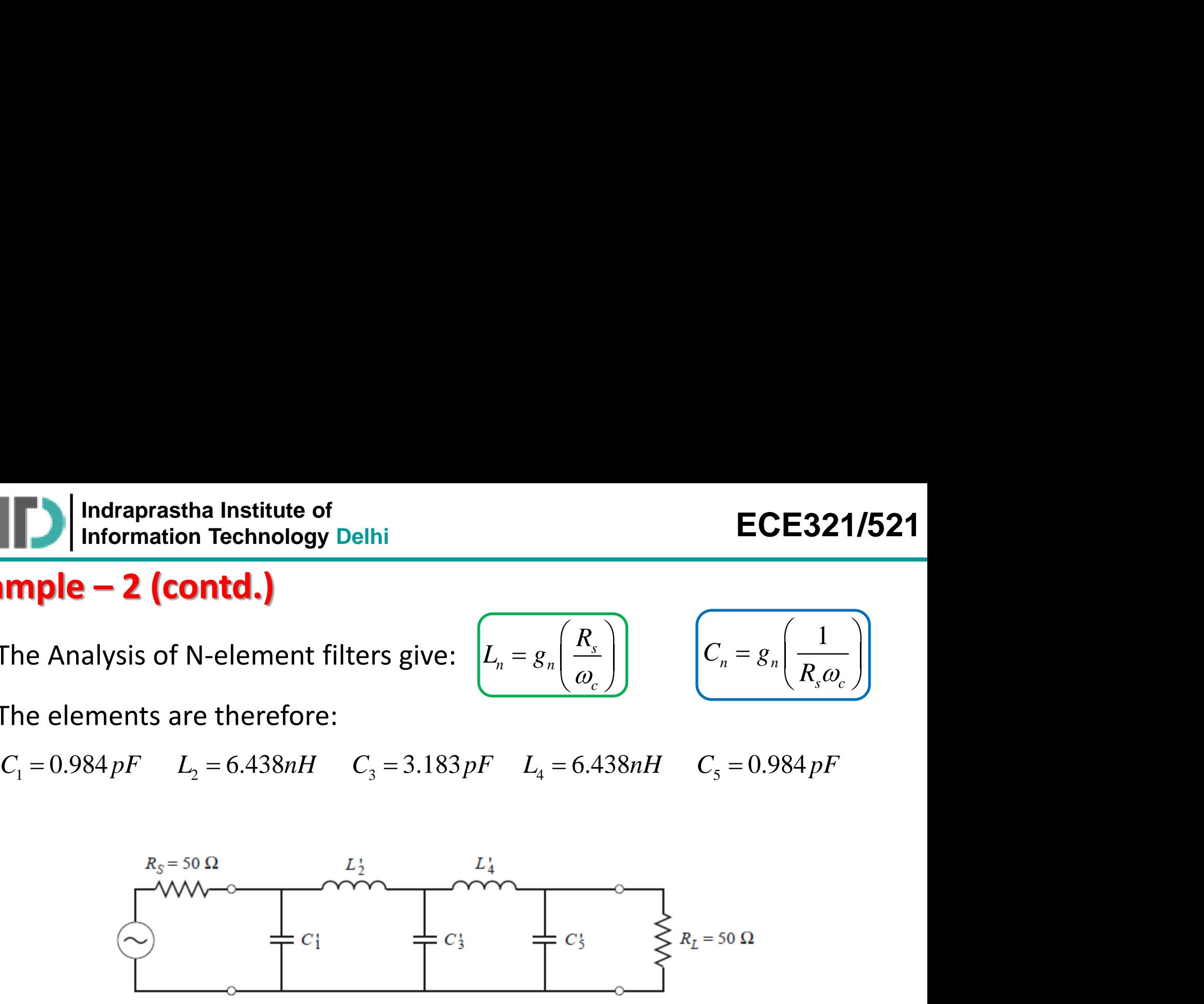

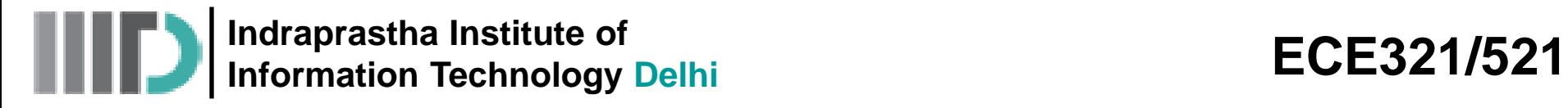

#### **Insertion Loss Method (contd.)**

**Q:** OK, so we now have the solutions for **low-pass** filters. But what about high-pass, band-pass, or band-stop filters?

**A:** Surprisingly, the low-pass filter solutions **likewise** provide us with the solutions for **any** and **all** high-pass, band-pass and band-stop filters! All we need to do is apply **filter transformations**.

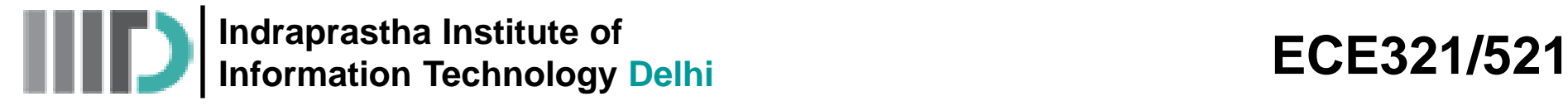

#### **Filter Transformations**

We can use the concept of **filter transformations** to determine the **new**  filter designs from a low-pass design. As a result, we can construct a 3rd-order Butterworth **high-pass** filter or a 5th-order Chebychev **bandpass** filter!

It will be apparent that the mathematics for each filter design will be very **similar**. For example, the difference between a low-pass and high-pass filter is essentially an **inverse**—the frequencies below  $\omega_c$  are mapped into frequencies above  $\omega_c\;$  —and vice versa.

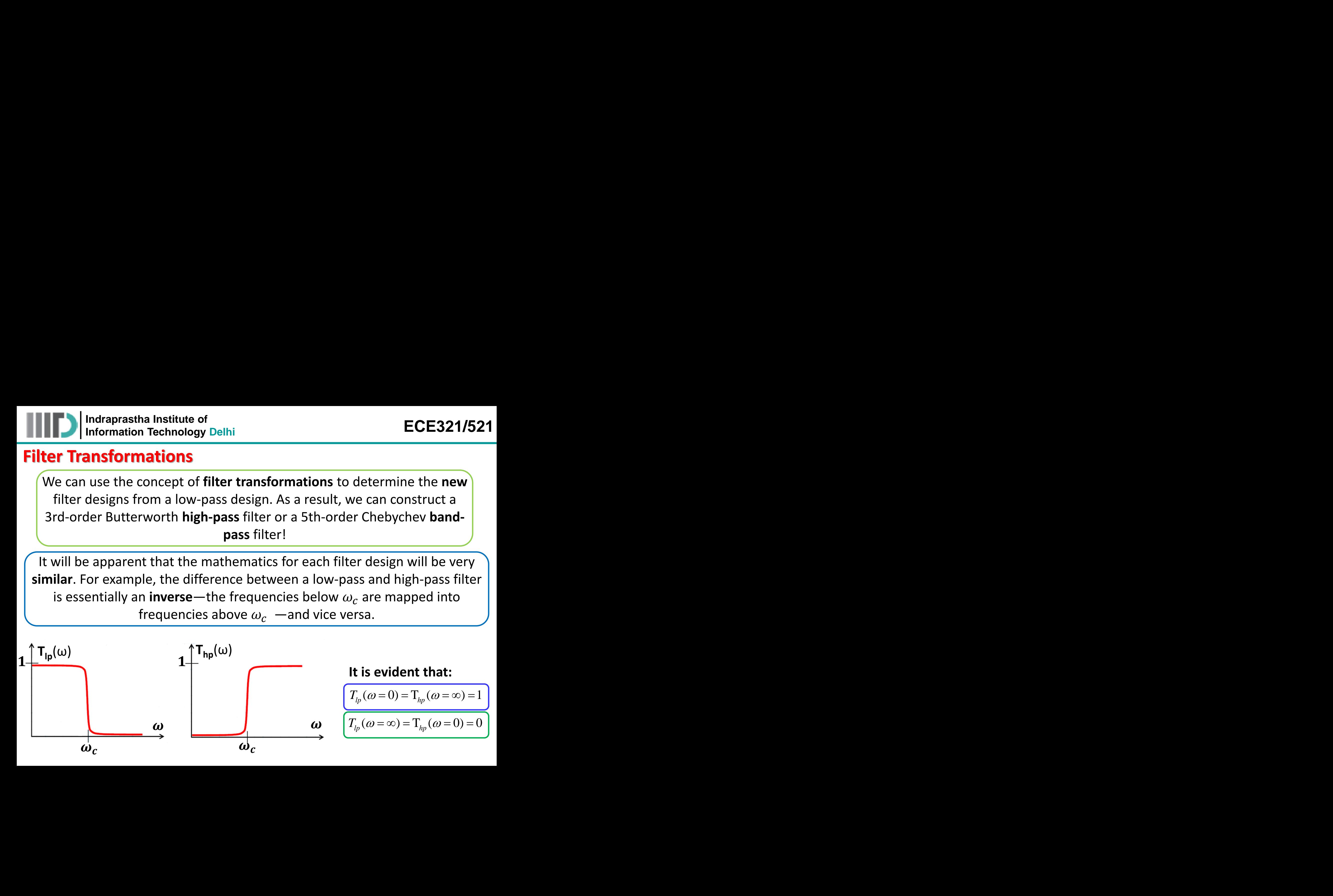

**Indraprastha Institute of Information Technology Delhi** 

 $c \sqrt{ }$ 

 $\omega$  |

 $\omega$   $\Gamma$ 

## **Filter Transformations (contd.)**

• However:

$$
T_{lp}(\omega = \omega_c) = T_{hp}(\omega = \omega_c) = 0.5
$$

Therefore, we can express:

$$
T_{lp}(\omega = \alpha \omega_c) = T_{hp}(\omega = \frac{1}{\alpha} \omega_c)
$$

where  $\alpha$  is some positive, real value (i.e.,  $0 < \alpha < \infty$ ).

For example, if  $\alpha$  = 0.5, then:

$$
T_{lp}(\omega = 0.5\omega_c) = T_{hp}(\omega = 2\omega_c)
$$

the Institute of<br>
In Technology Delhi<br>
T<sub>lp</sub> ( $\omega = \omega_c$ ) = T<sub>hp</sub> ( $\omega = \omega_c$ ) = 0.5<br>
can express:  $T_p(\omega = \alpha \omega_c) = T_{hp}(\omega = \frac{1}{\alpha} \omega_c)$ <br>
where  $\alpha$  is some positive, real value (i.e., 0 < $\alpha$ < $\infty$ ).<br>  $\alpha = 0.5$ , then:  $T_p(\omega = 0.5$ **ECE321/521**<br>  $T_p(\omega = \alpha \omega_c) = T_{hp}(\omega = \frac{1}{\alpha} \omega_c)$ <br>
ome positive, real value (i.e., 0 < \coats \left(\beginanglength) and low-pass filter at one half the<br>
to the transmission through a<br>
differ at twice the cut-off frequency. **ECE321/521**<br>
<br>  $= \alpha \omega_c$ ) =  $T_{hp}(\omega = \frac{1}{\alpha} \omega_c)$ <br>
positive, real value (i.e., 0 <  $\alpha$  <  $\infty$ ).<br>  $= 0.5 \omega_c$ ) =  $T_{hp}(\omega = 2 \omega_c)$ <br>
a low-pass filter at one half the<br>
ne transmission through a<br>
at twice the cut-off frequenc **ECE321/521**<br>
( $T_{\psi}(\omega = \alpha \omega_c) = T_{\psi}(\omega = \frac{1}{\alpha} \omega_c)$ <br>
( $T_{\psi}(\omega = \alpha \omega_c) = T_{\psi}(\omega = \frac{1}{\alpha} \omega_c)$ <br>
(ome positive, real value (i.e., 0 < \(\alpha \) \)  $T_{\psi}(\omega = 0.5\omega_c) = T_{\psi}(\omega = 2\omega_c)$ <br>
(ough a low-pass filter at one half the In other words, the transmission through a low-pass filter at one half the cut-off frequency will be equal to the transmission through a (mathematically similar) high-pass filter at twice the cut-off frequency. ECE32<br>
( $\omega = \alpha \omega_e$ ) = T<sub>hp</sub>( $\omega = \frac{1}{\alpha} \omega_e$ )<br>
(a) =  $\frac{\alpha}{\alpha}$ )<br>
(b) =  $\frac{\alpha}{\alpha}$ ) = T<sub>hp</sub>( $\omega = 2\omega_e$ )<br>
(c) =  $\frac{\alpha}{\alpha}$ )<br>
(c) = 1 +  $\left(\frac{\omega}{\omega_e}\right)^{2N}$ <br>
(c) = 1 +  $\left(\frac{\omega}{\omega_e}\right)^{2N}$ <br>
(c) = 1 +  $k^2T$ ,<br>
(d) = 1 +  $k^2T$ ECE321/521<br>  $\overline{C} = T_{hp}(\omega = \frac{1}{\alpha}\omega_c)$ <br>  $\overline{C} = T_{hp}(\omega = 2\omega_c)$ <br>  $\overline{C} = T_{hp}(\omega = 2\omega_c)$ <br>  $\overline{C} = T_{hp}(\omega = 2\omega_c)$ <br>  $\overline{C} = T_{hp}(\omega = 2\omega_c)$ <br>  $\overline{C} = T_{hp}(\omega_c) = 1 + k^2 T_{N}^2(\omega_c)$ <br>  $\overline{C} = C \omega_c$ <br>  $\overline{C} = C \omega_c$ <br>  $\overline{C} = C \omega_c$ <br>  $\over$ ECE321/521<br>  $\alpha\omega_e$ ) = T<sub>hp</sub>( $\omega = \frac{1}{\alpha}\omega_e$ )<br>
ositive, real value (i.e., 0 <  $\alpha$  <  $\infty$ ).<br>
0.5 $\omega_e$ ) = T<sub>hp</sub>( $\omega$  = 2 $\omega_e$ )<br>
low-pass filter at one half the<br>
et transmission through a<br>
t twice the cut-off frequency.<br>
=

• Now, recall the loss-ratio functions for Butterworth and Chebychev low-pass filters:

$$
\begin{array}{c}\n\hline\n\text{ECE321/521}\n\hline\n\hline\nT_{lp}(\omega = \alpha \omega_c) = T_{hp}(\omega = \frac{1}{\alpha} \omega_c) \\
\hline\n\text{Dme positive, real value (i.e., } 0 < \alpha < \infty).\n\end{array}
$$
\nU<sub>lp</sub>(\omega = 0.5\omega\_c) = T\_{hp}(\omega = 2\omega\_c)

\nough a low-pass filter at one half the line of the transmission through a filter at twice the cut-off frequency.

\n
$$
P_{LR}^{lp}(\omega) = 1 + \left(\frac{\omega}{\omega_c}\right)^{2N} \left(P_{LR}^{lp}(\omega) = 1 + k^2 T_N^2 \left(\frac{\omega}{\omega_c}\right)\right)
$$
\nto the function has the form:

\n
$$
\omega_c
$$
\n

\nMixed by the cut-off frequency.

Note in each case that the argument of the function has the form:

In other words, the frequency is **normalized** by the cut-off frequency.

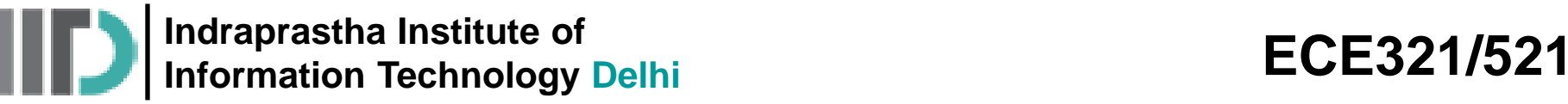

## **Filter Transformations (contd.)**

• Now Consider **this** mapping:

$$
\left(\begin{array}{c}\n\omega \\
\hline\n\omega_c\n\end{array}\right) \Longrightarrow -\frac{\omega_c}{\omega}
$$

• This mapping **transforms** the low-pass filter response into a corresponding high pass filter response! i.e.:

$$
\begin{array}{ll}\n\text{hil} & \text{ECE321/521} \\
\hline\n\frac{\omega}{\omega_c} \Rightarrow -\frac{\omega_c}{\omega} \\
\hline\nP_{LR}^{hp}(\omega) = 1 + \left(-\frac{\omega_c}{\omega}\right)^{2N} = 1 + \left(\frac{\omega_c}{\omega}\right)^{2N} \\
\hline\nP_{LR}^{hp}(\omega) = 1 + k^2 T_N^2 \left(-\frac{\omega_c}{\omega}\right) = 1 + k^2 T_N^2 \left(\frac{\omega_c}{\omega}\right) \\
\hline\n\text{some from? Are you sure this works?} \\
\hline\n\omega = \alpha \omega_c; \text{ the low pass responses are:} \\
\frac{P_{LR}^{hp}(\omega) = 1 + k^2 T_N^2(\alpha)}{P_{LR}^{hp}(\omega) = 1 - k^2 T_N^2(\alpha)} \\
\text{is mapping that: } \frac{P_{LR}^{hp}(\omega = \alpha \omega_c) = P_{LR}^{hp}(\omega = \omega_c / \alpha)}{P_{LR}^{hp}(\omega = \omega_c / \alpha)}\n\end{array}
$$

**Q:** Yikes! Where did this mapping come from? Are you sure this works? Consider again the case where  $\omega = \alpha \omega_c$ ; the low pass responses are:

**EXECUTE: IDENTIFY and SET UP:** The expression is given by the equations 
$$
F
$$
 is given by the equation  $F$  is given by the equation  $F$  is given by the equation  $F$  is given by the equation  $F$  is given by the equation  $F_{LR}^{(m)}(0) = 1 + \left(-\frac{\omega_c}{\omega}\right)^{2N} = 1 + \left(\frac{\omega_c}{\omega}\right)^{2N}$ . This mapping transforms the following hand, the expression  $F_{LR}^{(m)}(0) = 1 + k^2 T_N^2 \left(-\frac{\omega_c}{\omega}\right) = 1 + k^2 T_N^2 \left(-\frac{\omega_c}{\omega}\right)$ .  
\n**2:** Yikes! Where did this mapping come from? Are you sure this works? Consider again the case where  $\omega = \alpha \omega_c$ ; the low pass responses are:  $P_{LR}^{(m)}(\omega) = 1 + \left(\frac{\omega_c}{\omega}\right)^{2N}$ . Now consider the high-pass  $P_{LR}^{(m)}(\omega) = 1 + k^2 T_N^2(\alpha)$  responses where  $\omega = \omega_c/\alpha$ : Thus, we can conclude from this mapping that:  $P_{LR}^{(m)}(\omega) = \alpha_c = P_{LR}^{(m)}(\omega) = \alpha_c/\alpha$ .

**Indraprastha Institute of Information Technology Delhi ECE321/521**

## **Filter Transformations (contd.)**

• And since  $T = P_{LR}^{-1}$ :

$$
T_{lp}(\omega=\alpha\omega_c)=\mathrm{T}_{hp}(\omega=\frac{1}{\alpha}\omega_c)
$$

 $\left( \frac{1}{2} \right)$  Our mapping provides a method for  $\alpha$  and  $\alpha$  and  $\alpha$  at transforming a low-pass filter into a Exactly the result that we expected!) high-pass filter! **lacktring ECE321/4**<br> **lacktring a** low-pass filter into<br>
sforming a low-pass filter into<br>
high-pass filter!<br>
providing another one of y<br>
this "mapping" provide anyth<br>
e component element (capac<br>
tic design, and the resul **ECE321/521**<br> *napping provides a method for*<br> *napping a low-pass filter into a*<br> *high-pass filter!*<br> *providing another one of your*<br> *this "mapping" provide anything*<br> *e component element (capacitor*<br> *in = jooL<sub>n</sub>* **ECE321/521**<br>
we expected!<br>
s a method for<br>
liter!<br>
r one of your<br>
rowide anything<br>
nent (capacitor<br>
e result will be<br>  $\frac{s}{c} = j g_n R_s \left(\frac{\omega}{\omega_c}\right)$ **ECE321/521**<br> *j* and the result that we expected!<br> *j* and the result that we expected!<br> *igh-pass filter into a*<br> *high-pass filter!*<br> *n* providing another one of your<br> *s* this "mapping" provide anything<br>
one componen **ECE321/521**<br>
he result that we expected!<br>
ping provides a method for<br>
ning a low-pass filter into a<br>
high-pass filter!<br>
iding another one of your<br>
"mapping" provide anything<br>
mponent element (capacitor<br>
lessign, and the **ECE321/521**<br>
at we expected!<br>
es a method for<br>
pass filter into a<br>
filter!<br>
er one of your<br>
provide anything<br>
ement (capacitor<br>
che result will be<br>  $\frac{R_s}{\omega_c}$  =  $j g_n R_s \left(\frac{\omega}{\omega_c}\right)$ <br>
g:  $\left(\frac{\omega}{\omega_c} \Rightarrow -\frac{\omega_c}{\omega}\right)$ **ECE321/521**<br>
and we expected!<br>
des a method for<br>
pass filter!<br>
her one of your<br>
provide anything<br>
lement (capacitor<br>
the result will be<br>  $\sqrt{\frac{R_s}{\omega_c}} = j g_n R_s \left(\frac{\omega}{\omega_c}\right)$ <br>
ag:  $\frac{\omega}{\omega_c} \Rightarrow -\frac{\omega_c}{\omega}$ **ECE321/521**<br>
y the result that we expected!<br>
napping provides a method for<br>
orming a low-pass filter into a<br>
high-pass filter!<br>
oviding another one of your<br>
is "mapping" provide anything<br>
component element (capacitor<br>
c  $\frac{1}{\text{re expected}}$ <br>
method for<br>
ifilter into a<br>
int (capacitor<br>
ide anything<br>
nt (capacitor<br>
result will be<br>  $\frac{1}{\omega_c} = j g_n R_s \left(\frac{\omega}{\omega_c}\right)$ *ve* expected!<br>
a method for<br>  $\text{er}!$ <br>
one of your<br>
vide anything<br>
ent (capacitor<br>
result will be<br>  $\frac{1}{\omega_c} = j g_n R_s \left(\frac{\omega}{\omega_c}\right)$ expected!<br>
lethod for<br>
lter into a<br>
le of your<br>
e anything<br>
(capacitor<br>
sult will be<br>  $j g_n R_s \left(\frac{\omega}{\omega_c}\right)$ <br>  $\Rightarrow -\frac{\omega_c}{\omega}$ 

**Q:** OK Poindexter, you have succeeded in providing another one of your "fascinating" mathematical insights, but does this "mapping" provide anything useful for us engineers? stitute of<br> **ons (contd.)**<br>
<sup>1</sup>:<br>  $v = \frac{1}{\alpha} \omega_c$ <br>
<br>
<br>
<br> **l** have succeede<br>
<br>
ical insights, but<br>
<br>
apply this mappir<br>
o our low-pass sc<br>
into a high-pass 1<br>
e of an inductor<br>
ss filter design is:<br>
<u>itor is:</u><br>
<u>( $\omega_c$ )</u><br> rastha Institute of<br>
ation Technology Delhi<br> **promations (contd.**<br>  $= P_{LR}^{-1}$ :<br>  $P_{CP} = T_{hp} (\omega = \frac{1}{\alpha} \omega_c)$ <br>
ter, you have succeed<br>
sthematical insights, by<br>
gineers?<br>
We can apply this mapp<br>
a time to our low-pass<br>
mation **J** Indraprastha Institute of<br> **Transformations (cont**<br> *J* since  $T = P_{LR}^{-1}$ :<br>  $T_{ip}(\omega = \alpha \omega_c) = T_{ip}(\omega = \frac{1}{\alpha} \omega_c)$ <br>
Poindexter, you have succ<br>
ating" mathematical insights<br>
for us engineers?<br>
olutely! We can apply this m *j*<br> *i T* =  $P_{LR}$ <sup>-1</sup><br> *z*  $\overline{cov}_e$ ) =  $T_{hp}$   $(\omega = \frac{1}{\alpha} \omega_e)$ <br> *z*  $(\omega_e)$  =  $T_{hp}$   $(\omega = \frac{1}{\alpha} \omega_e)$ <br> *Cour m*<br> *dexter, you have succeeded in pr*<br> *i* mathematical insights, but does the engineers?<br> *y*! We can ap

**Fransformation Technology Delhi**<br>
Since  $T = P_{LR}^{-1}$ :<br>
Fransformations (contd.)<br>
Since  $T = P_{LR}^{-1}$ :<br>  $T_w(\omega = \alpha \omega_c) = T_{wp}(\omega = \frac{1}{\alpha} \omega_c)$ <br>
The control of transforming a low-pass filter into a<br>
Poindexter, you have succeeded draprastha Institute of<br> **ECE321/521**<br> **Insformations (contd.)**<br>  $= \alpha \omega_c$ ) =  $T_{kp}(\omega = \frac{1}{\alpha} \omega_c)$ <br>  $\alpha = \frac{1}{\alpha} \omega_c$ <br>  $\alpha = \frac{1}{\alpha} \omega_c$ <br>  $\alpha = \frac{1}{\alpha} \omega_c$ <br>  $\alpha = \frac{1}{\alpha} \omega_c$ <br>  $\alpha = \frac{1}{\alpha} \omega_c$ <br>  $\alpha = \frac{1}{\alpha} \omega_c$ <br>  $\alpha = \frac{1}{\alpha} \$ **A:** Absolutely! We can apply this mapping one component element (capacitor or inductor) at a time to our low-pass schematic design, and the result will be a direct transformation into a high-pass filter schematic. raprastha Institute of<br> **ECE321/521**<br> **Sformations (contd.)**<br>  $T = P_{LR}^{-1}$ :<br>  $\overline{\alpha} \omega_c = T_{\gamma_p} (\omega = \frac{1}{\alpha} \omega_c)$ <br>  $\overline{T_{\gamma_p}(\omega = \frac{1}{\alpha} \omega_c)}$ <br>  $\overline{T_{\gamma_p}(\omega = \frac{1}{\alpha} \omega_c)}$ <br>  $\overline{T_{\gamma_p}(\omega = \frac{1}{\alpha} \omega_c)}$ <br>  $\overline{T_{\gamma_p}(\omega = \frac{1}{\alpha} \omega_c)}$ Final ECE321/521<br>
Final ECE321/521<br>
Final Control.)<br>
Finally the result that we expected!<br>
Our mapping provides a method for<br>
transforming a low-pass filter!<br>
have succeeded in providing another one of your<br>
cal insights, Indraprasha Institute of<br>
Information Technology Delhi<br>
Ce  $T = P_{LR}^{-1}$ :<br>  $\frac{P_{B,R} - P_{R}}{P_{R}} = \frac{1}{P_{R}}$ <br>  $\frac{P_{B,R}}{P_{R}} = \frac{1}{P_{R}}$ <br>  $\frac{P_{B,R}}{P_{R}} = \frac{1}{P_{R}}$ <br>  $\frac{P_{R}}{P_{R}} = \frac{1}{P_{R}}$ <br>  $\frac{P_{R}}{P_{R}} = \frac{1}{P_{R}}$ <br>  $\frac{P_{R}}{P$ 

Recall the reactance of an inductor element in a low-pass filter design is:

$$
\left(jX_n^{lp} = j\omega L_n^{lp} = j\omega g_n \left(\frac{R_s}{\omega_c}\right) = jg_n R_s \left(\frac{\omega}{\omega_c}\right)\right)
$$

while that of a capacitor is:

$$
\left(jX_n^{lp} = \frac{1}{j\omega C_n^{lp}} = -j\frac{R_s}{g_n}\left(\frac{\omega_c}{\omega}\right)\right)
$$
 \n• Now apply the

$$
\left(\frac{\omega_c}{\omega}\right)
$$
 **•** Now apply the mapping:  $\left(\frac{\omega}{\omega_c} \Rightarrow -\frac{\omega_c}{\omega}\right)$ 

**Indraprastha Institute of Information Technology Delhi ECE321/521**

# **Filter Transformations (contd.)**

The inductor becomes:

$$
jX_n^{hp} = jg_n R_s \left(-\frac{\omega_c}{\omega}\right) = -j\frac{g_n R_s \omega_c}{\omega} = \frac{1}{j\left(g_n R_s \omega_c\right)^{-1} \omega}
$$

and the capacitor:

$$
jX_n^{hp} = -j\frac{R_s}{g_n}\left(-\frac{\omega_c}{\omega}\right) = j\omega\left(\frac{R_s}{g_n\omega_c}\right)
$$

**ECE:**<br>  $\frac{c}{f}$  =  $-j \frac{g_n R_s \omega_c}{\omega} = \frac{1}{j(g_n R_s \omega_c)}$ <br>  $\frac{1}{j(g_n R_s \omega_c)}$ <br>
ansformation has convert<br>
b a negative (i.e., capacitive ce versa. **Ontd.)**<br>  $\frac{hp}{n} = j g_n R_s \left( -\frac{\omega_c}{\omega} \right) = -j$ <br>  $\frac{j \frac{R_s}{g_n} \left( -\frac{\omega_c}{\omega} \right) = j \omega \left( \frac{R_s}{g_n \omega} \right)}{j \cdot j \cdot j}$ <br>
That the transform<br>
in a canacitor of value of<br>
the a canacitor of value of the canacitor of value of the canacit **ECE321/521**<br>  $\frac{1}{(R_s \omega_c)^{-1} \omega}$ <br>
onverted a<br>
apacitive)<br>
high-pass filter<br>  $=\frac{1}{g_n R_s \omega_c} = \frac{1}{\omega_c^2 L_n^{lp}}$ **g** Delhi<br> **g** Delhi<br>  $jX_n^{bp} = jg_n R_s \left(-\frac{\omega_c}{\omega}\right) = -j\frac{g_n R_s \omega_c}{\omega} = \frac{1}{j(g_n R_s \omega_c)^{-1} \omega}$ <br>  $=-j\frac{R_s}{g_n} \left(-\frac{\omega_c}{\omega}\right) = j\omega \left(\frac{R_s}{g_n \omega_c}\right)$ <br>  $m\gamma$ ?) that the transformation has converted a<br>  $m\gamma$  preactance into a negative **ECE321/521**<br> *j*( $g_n R_s \omega_c$ )<sup>-1</sup> $\omega$ <br>
as converted a<br> *j*, capacitive)<br> **b** a high-pass filter<br>  $\frac{h_p}{h_p} = \frac{1}{g_n R_s \omega_c} = \frac{1}{\omega_c^2 L_n^{lp}}$ <br>  $= \frac{R_s}{g_n \omega_c} = \frac{1}{\omega_c^2 C_n^{lp}}$ **ECE321/521**<br>  $\frac{\omega_c}{\omega}$  = -j  $\frac{g_n R_s \omega_c}{\omega}$  =  $\frac{1}{j(g_n R_s \omega_c)^{-1} \omega}$ <br>  $\frac{1}{j\omega\left(\frac{R_s}{g_n \omega_c}\right)}$ <br>  $\frac{1}{j\omega\left(\frac{R_s}{g_n \omega_c}\right)}$ <br>  $\frac{1}{j\omega\left(\frac{R_s}{g_n \omega_c}\right)}$ <br>  $\frac{1}{j\omega\left(\frac{R_s}{g_n \omega_c}\right)}$ <br>  $\frac{1}{j\omega\left(\frac{R_s}{g_n \omega_c}\right)}$ <br>  $\frac{1}{j$ **ECE321/521**<br>  $\frac{\omega_c}{\omega}$  =  $-j \frac{g_n R_s \omega_c}{\omega} = \frac{1}{j(g_n R_s \omega_c)^{-1} \omega}$ <br>  $\frac{j\omega\left(\frac{R_s}{g_n \omega_c}\right)}$ <br>
ransformation has converted a<br>
to a negative (i.e., capacitive)<br>
vice versa.<br>
er schematic into a high-pass filter<br>
or of value: **ECE321/521**<br>  $\left(-\frac{\omega_e}{\omega}\right) = -j\frac{g_n R_s \omega_e}{\omega} = \frac{1}{j\left(g_n R_s \omega_e\right)^{-1} \omega}$ <br>  $\left(-\frac{\omega_e}{\omega}\right) = j\omega \left(\frac{R_s}{g_n \omega_e}\right)$ <br>
ie transformation has converted a<br>
into a negative (i.e., capacitive)<br>
d vice versa.<br>
filter schematic into a hi<br>  $\text{ECE321/521}$ <br>  $\text{Hd.}$ <br>  $\text{Hd.}$ <br>  $\$ te of<br> **gy Delhi**<br>  $\int jX_n^{hp} = jg_nR_s\left(-\frac{\omega_c}{\omega}\right) = -j\frac{g_nR_s\omega_c}{\omega} = \frac{j}{j\left(\frac{h_p}{\omega} - j\right)^{\frac{h_p}{\omega}} = -j\frac{R_s}{g_n\left(-\frac{\omega_c}{\omega}\right)} = j\omega\left(\frac{R_s}{g_n\omega_c}\right)}$ <br>
why?) that the transformation has<br>
we) reactance into a negative (i.e.,<br>
eact **td.)**<br>  $ig_n R_s \left(-\frac{\omega_c}{\omega}\right) = -j \frac{g_n R_s \omega_c}{\omega} = \frac{j g_n R_s \omega_c}{j (g_n L_s)}$ <br>  $ig_n \left(-\frac{\omega_c}{\omega}\right) = j \omega \left(\frac{R_s}{g_n \omega_c}\right)$ <br>
that the transformation has contained into a negative (i.e., capital resolution of value:<br>  $ig_n \frac{\omega_c}{\omega_c} = \frac{1}{2} \pi i$ *R R jX j j* Ihi<br> **ntd.)**<br>  $= jg_n R_s \left(-\frac{\omega_c}{\omega}\right) = -j\frac{g_n R_s \omega_c}{\omega} = \frac{1}{j\left(g_n R_s \omega_c\right)^{-1} \omega}$ <br>  $\frac{R_s}{g_n} \left(-\frac{\omega_c}{\omega}\right) = j\omega \left(\frac{R_s}{g_n \omega_c}\right)$ <br>
that the transformation has converted a<br>
that the transformation has converted a<br>
that the tra **ECE321/521**<br>  $R_s\left(-\frac{\omega_c}{\omega}\right) = -j\frac{g_n R_s \omega_c}{\omega} = \frac{1}{j(g_n R_s \omega_c)^{-1} \omega}$ <br>  $\frac{\omega_c}{\omega}$  =  $j\omega\left(\frac{R_s}{g_n \omega_c}\right)$ <br>
the transformation has converted a<br>
ce into a negative (i.e., capacitive)<br>
and vice versa.<br>
s filter schematic i **ECE321/521**<br>  $ig_n R_s \left(-\frac{\omega_c}{\omega}\right) = -j \frac{g_n R_s \omega_c}{\omega} = \frac{1}{j(g_n R_s \omega_c)^{-1} \omega}$ <br>  $\left(-\frac{\omega_c}{\omega}\right) = j\omega \left(\frac{R_s}{g_n \omega_c}\right)$ <br>
at the transformation has converted a<br>
ance into a negative (i.e., capacitive)<br>
and vice versa.<br>
and vice ver of<br>  $\text{ECE321/521}$ <br>  $jX_n^{hp} = jg_n R_s \left(-\frac{\omega_c}{\omega}\right) = -j\frac{g_n R_s \omega_c}{\omega} = \frac{1}{j(g_n R_s \omega_c)^{-1} \omega}$ <br>  $=-j\frac{R_s}{g_n} \left(-\frac{\omega_c}{\omega}\right) = j\omega \left(\frac{R_s}{g_n \omega_c}\right)$ <br>
hy?) that the transformation has converted a<br>
hy?) that the transformation has conv It is clear (do **you** see why?) that the transformation has converted a positive (i.e., inductive) reactance into a negative (i.e., capacitive) reactance—and vice versa. **ECE321/521**<br>  $\frac{1}{(g_n R_s \omega_c)^{-1} \omega}$ <br> *s* converted a<br> *n* a high-pass filter<br> *h* a high-pass filter<br>  $\frac{h_p}{(g_n R_s \omega_c)} = \frac{1}{\omega_c^2 L_n^{lp}}$ <br>  $\frac{R_s}{g_n \omega_c} = \frac{1}{\omega_c^2 C_n^{lp}}$ *g R L*  $rac{1}{R_s \omega_c$ <sup>-1</sup> $\omega$ <br>
pacitive)<br>
high-pass filter<br>  $rac{1}{\sqrt{R_s R_s \omega_c}} = \frac{1}{\omega_c^2 L_n^{lp}}$ <br>  $rac{R_s}{\omega_c \omega_c^{2l}} = \frac{1}{\omega_c^2 C_n^{lp}}$ *g C* **ECE321/521**<br>
( $g_n R_s \omega_c$ )<sup>-1</sup> $\omega$ <br>
s converted a<br>
, capacitive)<br>
a high-pass filter<br>  $\frac{h_p}{m} = \frac{1}{g_n R_s \omega_c} = \frac{1}{\omega_c^2 L_n^{lp}}$ <br>  $= \frac{R_s}{g_n \omega_c} = \frac{1}{\omega_c^2 C_n^{lp}}$ 

- As a result, to transform a low-pass filter schematic into a high-pass filter schematic, we:
	- 1. Replace each inductor with a capacitor of value:
- 2  $I/p$  $n = \frac{p}{\alpha} p_{\alpha} = \frac{2Ilp}{\alpha^2 I^2}$ **CE321/521**<br>  $\frac{1}{\omega_c \overline{\smash{\big)}\,d^2}}$ <br>
verted a<br>
gh-pass filter<br>  $\frac{1}{\sqrt{nR_s\omega_c}} = \frac{1}{\omega_c^2 L_n^{\nu}}$ <br>  $\frac{1}{\omega_c^2 C_n^{\nu}}$  $C_n^{hp} = \frac{1}{\sqrt{2\pi h}} = \frac{1}{2\pi h}$
- 2. Replace each capacitor with an inductor of value:

$$
L_n^{hp} = \frac{R_s}{g_n \omega_c} = \frac{1}{\omega_c^2 C_n^{lp}}
$$

# **Filter Transformations (contd.)**

- Thus, a **high-pass ladder circuit** consists of **series capacitors** and **shunt inductors** (compare this to the low-pass) ladder circuit!).
- **Q:** What about band-pass filters?

 $L_1$  $\mathcal{C}_2$  $L_3$   $\bigotimes L_5$  $C_4$ 

**A:** The difference between a low-pass and band-pass filter is simply a **shift** in the "center" frequency of the filter, where the center frequency of a low-pass filter is essentially  $\omega = 0$ .

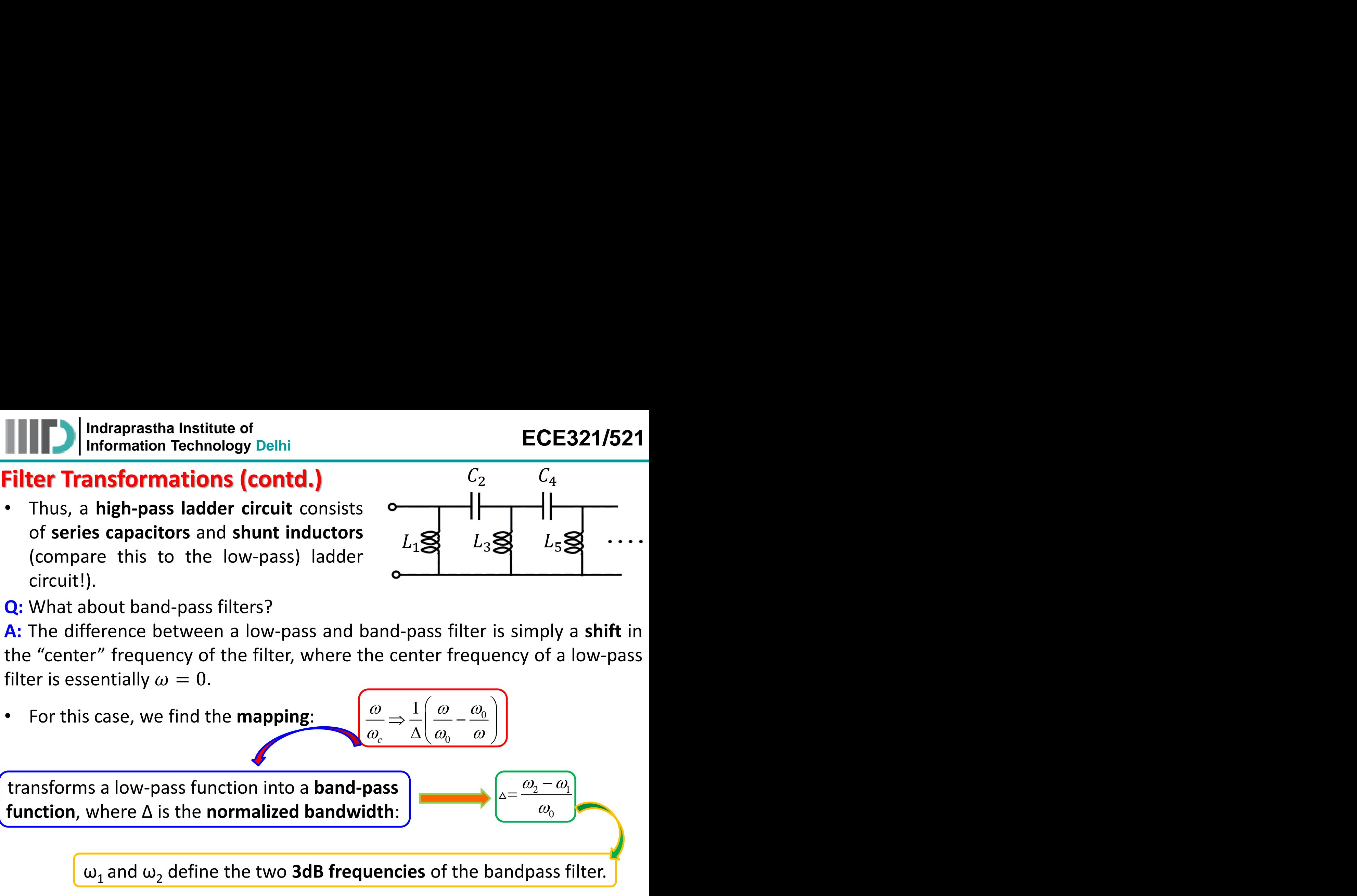

ω<sub>1</sub> and ω<sub>2</sub> define the two **3dB frequencies** of the bandpass filter.

**Indraprastha Institute of Information Technology Delhi ECE321/521**

## **Filter Transformations (contd.)**

For example, the Butterworth **low-pass** function  $\rightarrow$  becomes a Butterworth **band-pass** function:

| Indraprastha Institute of<br>Information Technology Delhi                                                                                                    | ECE321/521                                                                                                    |
|----------------------------------------------------------------------------------------------------|----------------------------------------------------------------------------------------------------|
| Filter Transformations (contd.)                                                                                                    |                                                                                                    |
| For example, the Butterworth low-pass function $\Rightarrow$ becomes a Butterworth band-pass function:                                                                                 |                                                                                                    |
| $P_{LR}^{ip}(\omega) = 1 + \left(\frac{\omega}{\omega_c}\right)^{2N}$                                                                                                    | $P_{LR}^{ip}(\omega) = 1 + \frac{1}{\Delta^{2N}} \left(\frac{\omega}{\omega_c} - \frac{\omega_0}{\omega}\right)^{2N}$                                                                                                    |
| Applying this transform to<br>the reactance of a low-pass inductive element:                                                                                                    | $jX_{n}^{kp} = jg_{n}R_{s}\frac{1}{\Delta}\left(\frac{\omega}{\omega_{0}} - \frac{\omega_{0}}{\omega}\right) = j\omega\left(\frac{g_{n}R_{s}}{\omega_{0}\Delta}\right) + \frac{1}{j\omega\left(\frac{\Delta_{g_{n}}\omega_{0}R_{s}}{g_{n}\omega_{0}R_{s}}\right)}$ |
| Look what happened! The transformation turned the inductive reactance into an inductive reactance in series with a capacitive reactance.                                               |                                                                                                    |
| A similar analysis of the transformation of the low-pass capacitive reactance<br>shows that it is transformed into an inductive reactance in parallel with an<br>capacitive reactance. |                                                                                                    |

- Look what happened! The transformation turned the inductive reactance into an inductive reactance in series with a capacitive reactance.
- A similar analysis of the transformation of the low-pass capacitive reactance shows that it is transformed into an inductive reactance in parallel with an capacitive reactance.

# **Filter Transformations (contd.)**

- As a result, to transform a low-pass filter schematic into a band-pass filter schematic, we:
- 1. Replace each series inductor with a capacitor and inductor in series, with values:
- 2. Replace each shunt capacitor with an inductor and capacitor in parallel, with values:
- Thus, the ladder circuit for **band-pass circuit** is simply a ladder network of LC resonators, both series and parallel:

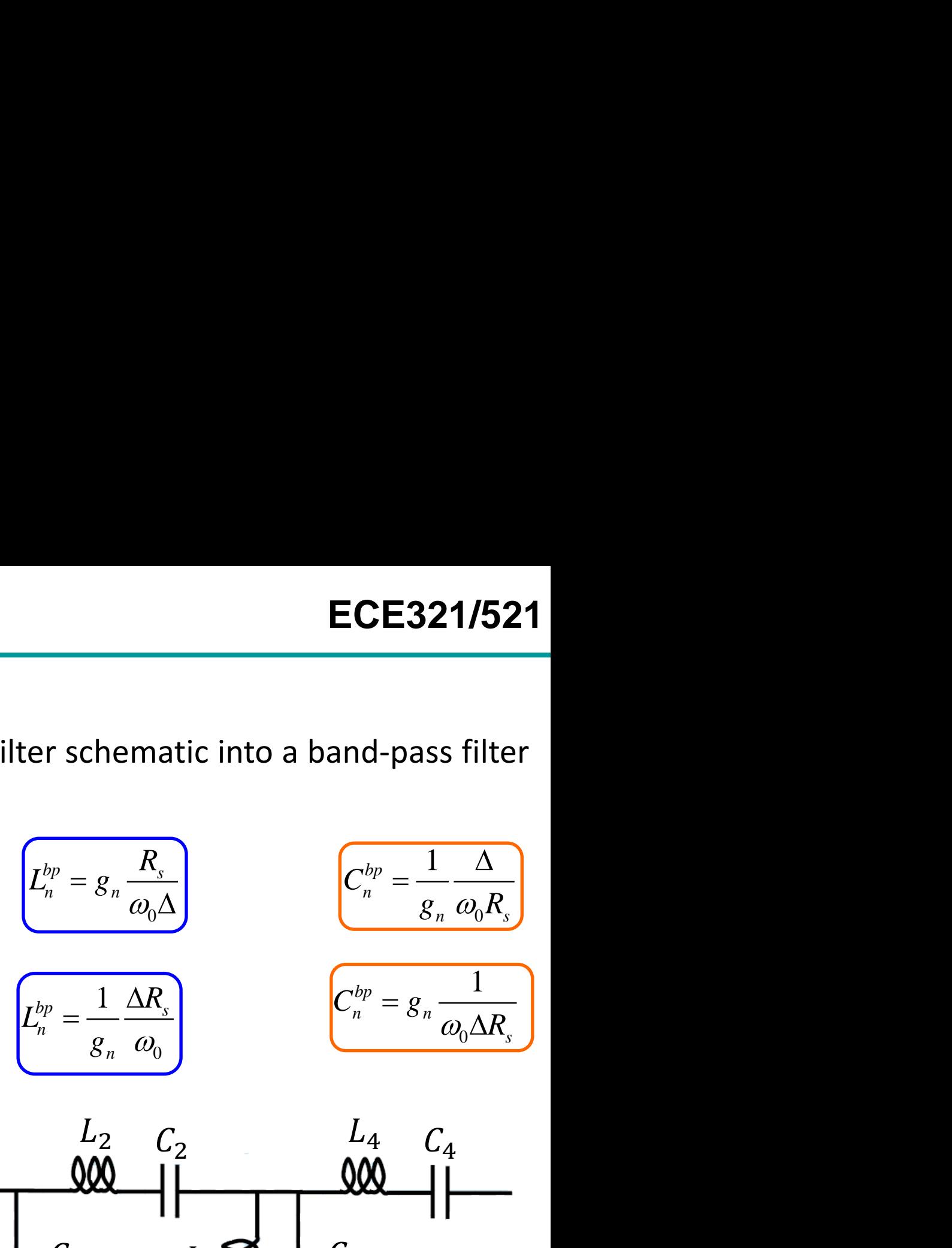

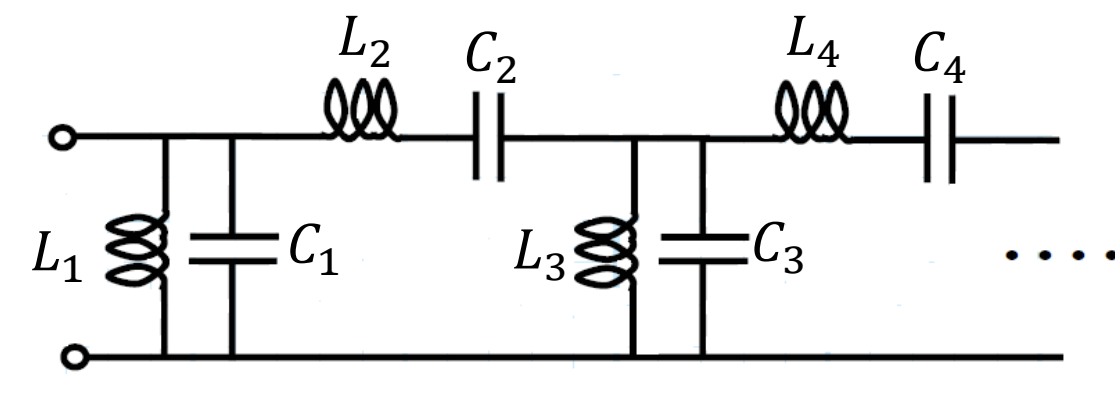

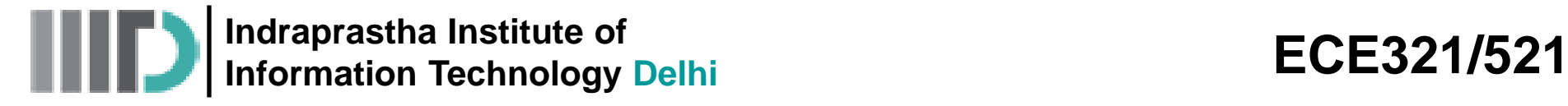

#### **Filter Implementations**

**Q:** So, we now know how to make any and all filters with **lumped** elements but this is a **RF/microwave** engineering course!

**You** said that lumped elements were difficult to make and implement at high frequencies. **You** said that distributed elements were used to make microwave components. So **how** do we make a filter with **distributed elements**!?!

**A:** There are **many** ways to make RF/microwave filters with distributed elements. Perhaps the most straightforward is to "**realize**" each individual lumped element with transmission line sections, and then insert these **approximations** in our lumped element solutions.

The **first** of these realizations is: Richard's Transformations

To easily **implement** Richard's Transforms in a microstrip or stripline circuit, we must apply one of **Kuroda's Identities**.

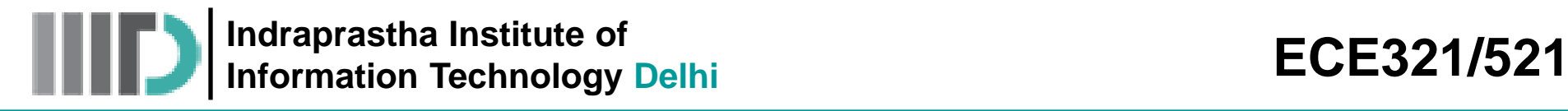

#### **Richard's Transformations**

• Recall the input impedances of short-circuited and open-circuited transmission line **stubs**.

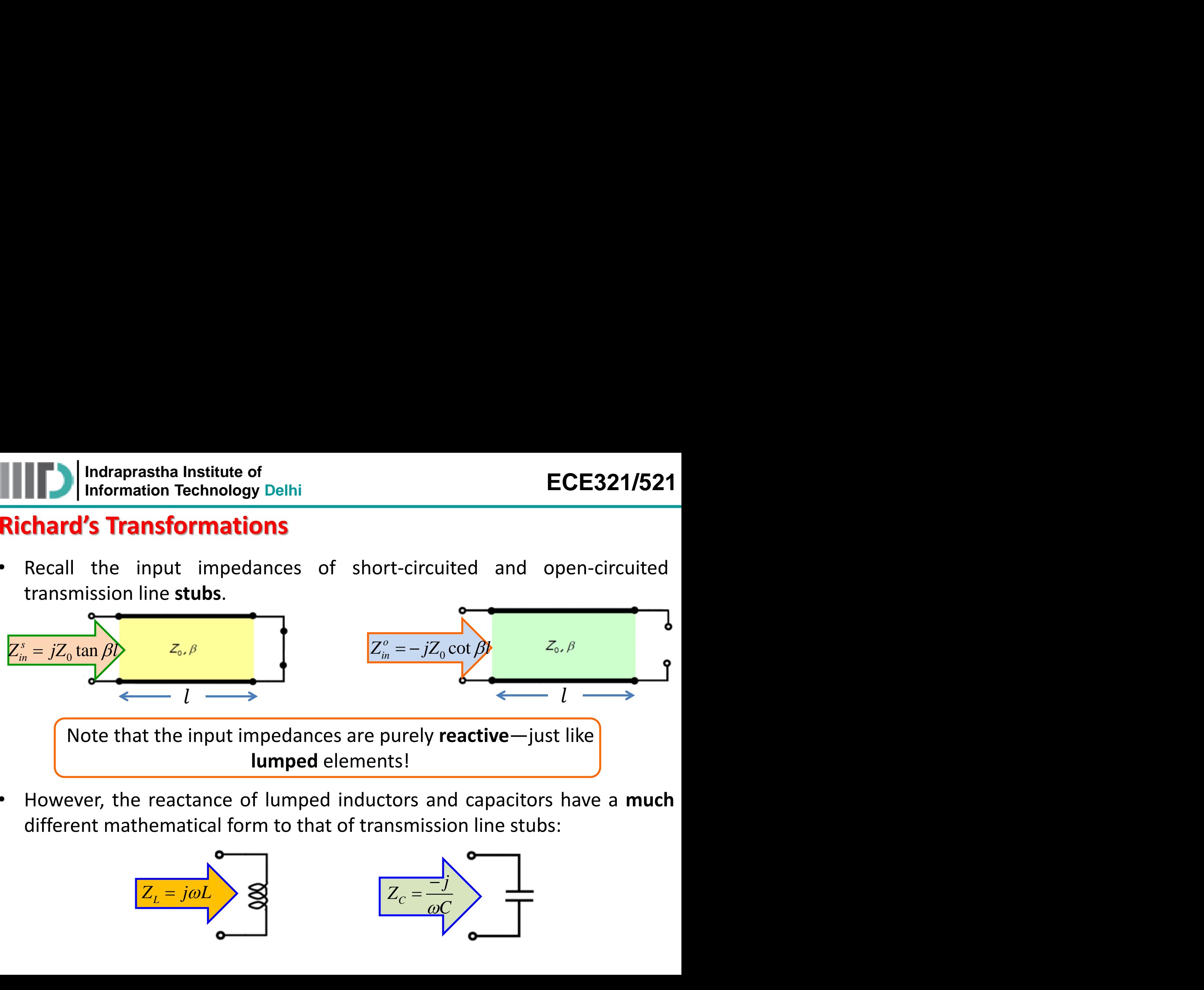

• However, the reactance of lumped inductors and capacitors have a **much** different mathematical form to that of transmission line stubs:

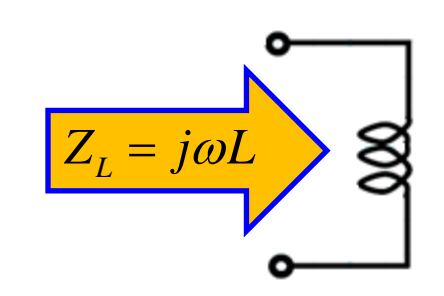

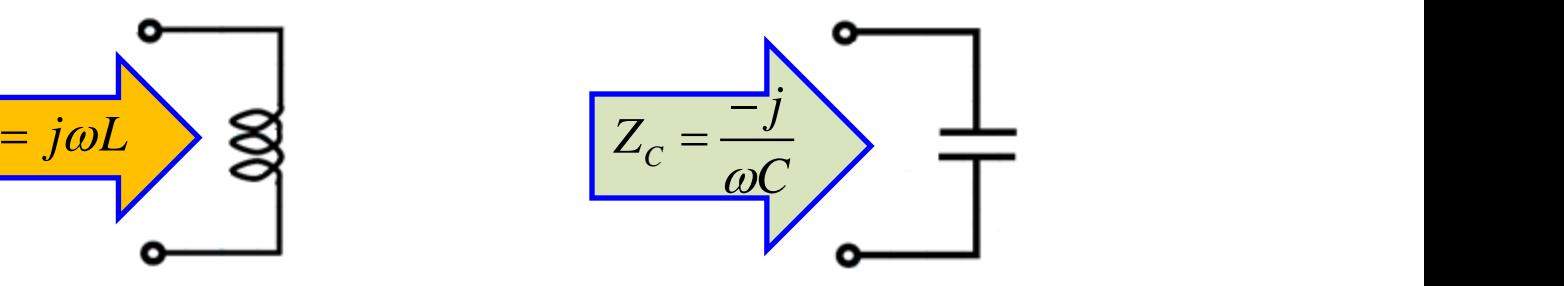

# **Richard's Transformations (contd.)**

In other words, the impedance of transmission line stubs and lumped elements (capacitors and inductors) are different functions with respect to **frequency**. Therefore, we can say in general that, for example: **Example 18 control.)**<br> **Example 20 control.)**<br> **Example 20 control.)**<br> **Example 20 control.**<br> **Example:**<br> **Example:**<br> **Example:**<br> **Example:**<br> **Example:**<br> **Example:**<br> **Example:**<br> **Example:**<br> **Example:**<br> **Example:**<br> **Examp** a Institute of<br> **Technology Delhi**<br> **formations (contd.)**<br>
the impedance of transmission line<br>
delements (capacitors and inductors)<br>
nnctions with respect to **frequency**.<br>
n say in general that, for example:<br>
lumped eleme **i** Institute of<br> **Contractions (contd.)**<br>
the impedance of transmission line<br>
delements (capacitors and inductors)<br>
nations with respect to **frequency.**<br>
I say in general that, for example:<br>
<br>
lumped element (L or C) and **ECE321/521**<br> **formations (contd.)**<br>
the impedance of transmission line<br>
ed elements (capacitors and inductors)<br>
unctions with respect to frequency.<br>
In lumped element (L or C) and a given stub (with a given Z<sub>0</sub><br>
in lump **ECE321/521**<br> **Internal Conton Conton ECE321/521**<br> **Internal Conton Conton Conton Conton Conton Conton Conton Conton Conton Conton Control<br>
delements (capacitors and inductors)<br>
ay in general that, for example:<br>
<b>Internal** 

 $\begin{aligned} \textbf{CE321/521} \\ \overline{Z_{in}^s \neq Z_L} \\ \overline{Z_{in}^o \neq Z_C} \\ \text{in a given } Z_0 \\ \text{in **on**  $z_0 \text{,} \end{aligned}$$ However, for a given lumped element (L or C) and a given stub (with a given  $Z_0$ and length *l*) the functions **will** be equal at precisely **one frequency**!

• For example, there is one frequency—let's call it  $\omega_c$  —that satisfies **this** equation for a given L, Z<sub>0</sub>, and *l*:

• Similarly:

$$
\left(\frac{-j}{\omega_c C} = -jZ_0 \cot \beta_c l = -jZ_0 \cot \left[\frac{\omega_c}{v_p}l\right]\right)
$$

• To make things easier, let's set the **length** of our  $\begin{bmatrix} \lambda_c = \frac{v_p}{\omega_c} = \frac{2\pi}{\beta_c} \end{bmatrix}$  transmission line stub to  $\lambda_c/8$ , where: transmission line stub to  $\lambda_c/8$ , where:

| ECE321/521                                         |                                                                                                 |
|----------------------------------------------------|-------------------------------------------------------------------------------------------------|
| maxmission line<br>and inductors)                  | $Z_{in}^{s} \neq Z_{L}$                                                                         |
| to frequency.                                      | $Z_{in}^{o} \neq Z_{C}$                                                                         |
| c) and a given stub (with a given Z <sub>0</sub> ) |                                                                                                 |
| is                                                 | $j\omega_{c}L = jZ_{0} \tan \beta_{c}l = jZ_{0} \tan \left[ \frac{\omega_{c}}{v_{p}} l \right]$ |
| $\left[ \frac{\omega_{c}}{v_{p}} l \right]$        |                                                                                                 |
| gth of our                                         | $\left( \lambda_{c} = \frac{v_{p}}{\omega_{c}} = \frac{2\pi}{\beta_{c}} \right)$                |

$$
\lambda_c = \frac{v_p}{\omega_c} = \frac{2\pi}{\beta_c}
$$

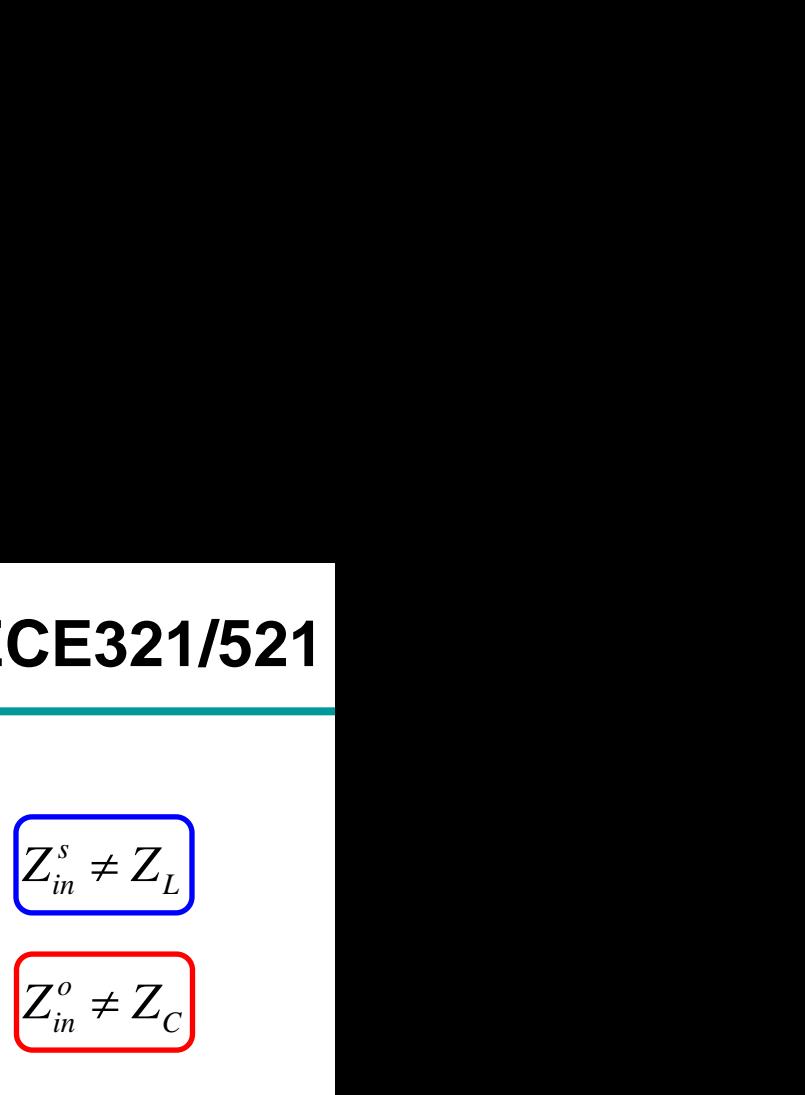

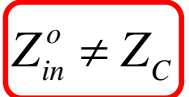

**Indraprastha Institute of**  Information Technology Delhi<br>Information Technology Delhi

 $j = \frac{\pi}{2}$   $\pi$ 

 $\omega$  (4)  $\vert$ 

 $(4)$   $(4)$   $(0)$   $(0)$   $(4)$ 

 $\omega_c L = J Z_0 \tan \left( \frac{\pi}{4} \right) = J Z_0 \left( \frac{\omega_c C}{\omega_c C} \right) = -J Z_0 \cot \left( \frac{\pi}{4} \right) = -J Z_0$ 

 $l =$ 

 $\lambda_{\rm\scriptscriptstyle C}$ 

8

*o*

 $\overline{\lambda_{\rm\scriptscriptstyle C}}$ 

 $\omega_c$   $C$   $\omega_c$   $\omega_c$   $\omega_c$ 

## **Richard's Transformations (contd.)**

**Q:** Why  $l = \lambda_c/8$  ?

**A:** Well, for **one** reason,  $\beta_c l = \pi/4$  and therefore tan (π /4) = 1.0! **td.)**<br>
Perefore tan  $(\pi / 4) = 1.0!$ <br>  $\frac{\tan\left(\frac{\pi}{4}\right) = jZ_0}{\omega_c C} = -jZ_0 \cot\left(\frac{\pi}{4}\right) = jZ_0$ <br>  $Z_L = j\omega_c L = Z_{\omega}$ <br>  $Z_0 = \omega_c$ ECE321/521<br>
ore tan  $(\pi / 4) = 1.0!$ <br>  $\left(\frac{\pi}{4}\right) = jZ_0 \left(\frac{-j}{\omega_c C} = -jZ_0 \cot\left(\frac{\pi}{4}\right) = -jZ_0\right)$ <br>  $Z_L = j\omega_c L = Z_{ij}$ <br>  $Z_0 = \omega_c L$ <br>  $l = \frac{\lambda_c}{8}$ **ECE321/521**<br> **ontd.)**<br>
d therefore tan  $(\pi/4) = 1.0!$ <br>  $= jZ_0 \tan\left(\frac{\pi}{4}\right) = jZ_0 \frac{-j}{\omega_c C} = -jZ_0 \cot\left(\frac{\pi}{4}\right) = -jZ_0$ <br>
ort-<br>
set  $\bigotimes \{Z_L = j\omega_c L = Z_0^* \}$ <br>  $= \frac{Z_0}{2} = \frac{\lambda_c}{\omega}$ <br>  $= \frac{\lambda_c}{\omega}$ <br>  $= \frac{\lambda_c}{\omega}$ <br>  $= \frac{1}{\omega}$ **ECE321/521**<br>
ore tan  $(\pi/4) = 1.0!$ <br>  $\left(\frac{\pi}{4}\right) = jZ_0 \left(\frac{-j}{\omega_c C} = -jZ_0 \cot\left(\frac{\pi}{4}\right) = -jZ_0\right)$ <br>  $Z_L = j\omega_c L = Z_{ij}^s$ <br>  $Z_c = \frac{j}{\omega_c C} = Z_{ij}^c$ <br>  $Z_c = \frac{j}{\omega_c C} = Z_{ij}^c$ <br>  $Z_c = \frac{1}{\omega_c C}$ **ECE321/521**<br>  $\therefore \tan (\pi / 4) = 1.0!$ <br>  $\therefore jZ_0 \left( \frac{-j}{\omega_c C} = -jZ_0 \cot \left( \frac{\pi}{4} \right) = -jZ_0 \right)$ <br>  $= j\omega_c L = Z_{\text{in}}^s$ <br>  $Z_0 = \frac{j}{\omega_c} = -jZ_0^s$ <br>  $Z_1 = \frac{1}{2}Z_1^s$ <br>  $Z_2 = \frac{1}{\omega_c} = -jZ_1^s$ an  $(\pi / 4) = 1.0!$ <br>  $\frac{E}{iZ_0} \frac{1}{\omega_c C} = -jZ_0 \cot \left(\frac{\pi}{4}\right) =$ <br>  $\frac{i\omega_c L}{Z_0} = Z_0^s$ <br>  $\frac{E}{iZ_0} = \frac{\lambda_c}{\omega_c C} = \frac{1}{\omega_c C}$ <br>  $\frac{E}{iZ_0} = \frac{1}{\omega_c C}$ <br>  $\frac{E}{iZ_0} = \frac{1}{\omega_c C}$ 

- This greatly **simplifies** our earlier results:
- elhi<br> **c contd.)**<br> **f** and therefore  $\tan (\pi / 4) = 1.0!$ <br>  $j\omega_c L = jZ_0 \tan \left(\frac{\pi}{4}\right) = jZ_0 \frac{-j}{\omega_c C} = -jZ_0 \cot \left(\frac{\pi}{4}\right) = -jZ_0$ <br>  $\frac{a \text{ short-}}{a \text{ of the}}$ <br>  $\frac{a \text{ short}}{c \text{ of the}}$ <br>  $\omega_c L$ :<br>  $\omega_c L$ :<br>  $\omega_c L$ :<br>  $\omega_c = \frac{1}{\omega_c C} = \frac{1}{\omega_c C} =$ • Therefore, if we wish to build a **shortcircuited** stub with the **same** impedance as an **inductor** L at frequency ω<sub>c</sub>, we set the **characteristic impedance** of the stub transmission line to be  $Z_0 = \omega_c L$ :
- Similarly, if we wish to build **opencircuited** stub with the **same** impedance as a **capacitor** C at ω<sub>c</sub>, we set the **characteristic impedance** of the stub transmission line to be  $Z_0 =$  $\frac{1}{\omega_{c}c}$ :

**ECE321/521**<br> **tan**  $(\pi/4) = 1.0!$ <br>  $\boxed{=} jZ_0 \left( \frac{-j}{\omega_c C} = -jZ_0 \cot \left( \frac{\pi}{4} \right) = -jZ_0 \right)$ <br> *j* $\omega_c L = Z_{ij}^*$   $Z_0 = \omega_c L$ <br>  $\left\{ \frac{Z_c = \frac{j}{\omega_c C} = Z_{ia}^* \right\}$   $Z_0 = \frac{1}{\omega_c C}$ <br> **S** Transformation. ECE321/521<br>  $iZ_0$   $\left(\frac{-j}{\omega_c C} = -jZ_0 \cot\left(\frac{\pi}{4}\right) = -jZ_0\right)$ <br>  $iZ_0 = \omega_c L$ <br>  $l = \frac{\lambda_c}{8}$ <br>  $z_0 = \omega_c L$ <br>  $l = \frac{\lambda_c}{8}$ <br>  $z_0 = \frac{1}{\omega_c C}$ <br>  $l = \frac{\lambda_c}{8}$ <br>  $l = \frac{\lambda_c}{8}$  $l=$ 8

 $Z_c = \frac{v}{\omega_c C}$ 

We call these two results as **Richard's Transformation.** 

## **Richard's Transformations (contd.)**

However, it is important to remember that Richard's Transformations do **not** result in **perfect** replacements for lumped elements—the stubs **do not** behave like capacitors and inductors!

- Instead, the transformation is **perfect**—the impedances are **equal**—at  $\mathsf{only}$  one frequency  $(\omega_{\mathsf{c}}).$
- We can use Richard's transformations to replace the inductors and capacitors of a designed lumped element filter. In fact, for **low-pass filter design**, the frequency  $\omega_c$  is the filter's **cut-off frequency**.
- Using these stubs to **replace** inductors and capacitors will result in a filter response **similar** to that of the lumped element design—a low pass filter with cut-off frequency  $\omega_{\text{c}}.$
- However, the behavior of the filter in the **stop-band** will be **very** different from the lumped element design. For example, at the (high) frequencies where the stub length becomes a **multiple** of λ/2, the filter response will be that of  $\omega = 0$ —near perfect **transmission**!

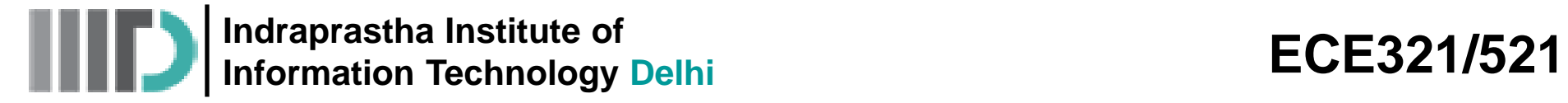

#### **Richard's Transformations (contd.)**

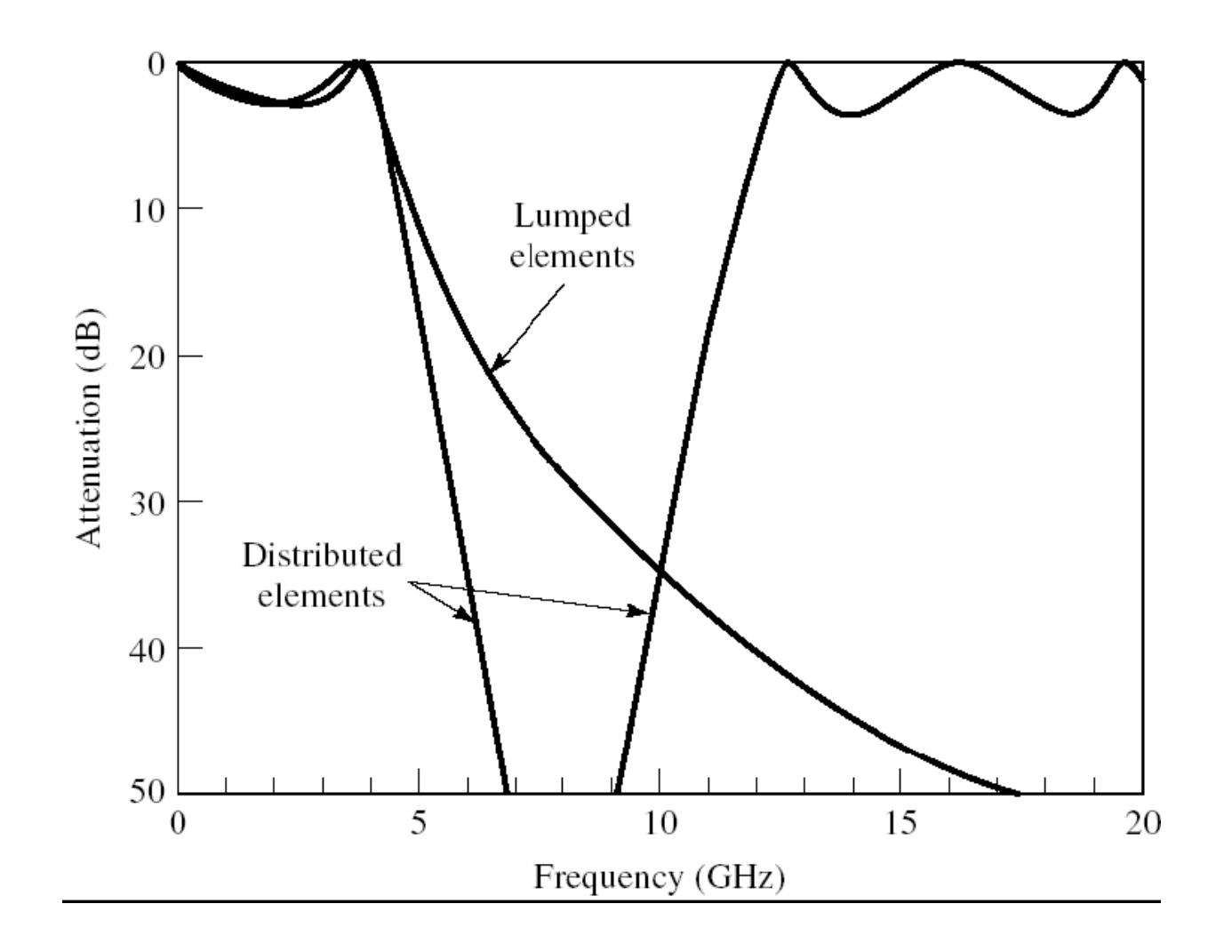

**Indraprastha Institute of Information Technology Delhi ECE321/521**

## **Richard's Transformations (contd.)**

**Q:** So **why** does the filter response match the lumped element response so **well** in the **pass-band**?

**A:** To see why, we first note that the **Taylor Series approximation** for and  $cot\varphi$  when  $\varphi$  is small (i.e.,  $\varphi \ll 1$ ) is:

$$
\boxed{tan\varphi \approx \varphi}
$$

$$
\underline{\mathsf{nd}} \quad \begin{array}{|c|} \hline \rule{0pt}{1em} cot \end{array}
$$

$$
cot\varphi \approx \frac{1}{\varphi}
$$

and  $\int cot \varphi \approx -$  for  $\varphi \ll 1$ 

$$
\varphi
$$
 is expressed in **radians**.

• The **impedance** of Richard's transformation shorted stub at some **arbitrary frequency** ω is therefore:

**Delli**

\n**ECE321/521**

\n**ns (contd.)**

\nonse match the lumped element response so that the Taylor Series approximation for 
$$
\tan \varphi \ll 1
$$
 is:

\n $\approx \frac{1}{\varphi}$  for  $\varphi \ll 1$  ( $\varphi$  is expressed in radians.)

\nhard's

\n $\tan^{-1}(\cos(\theta) = \sin(\theta) \cdot \sin(\theta) \cdot \sin(\theta)$ 

• Therefore, when  $\omega \ll \omega_c$  (i.e., frequencies in the **pass-band** of a low-pass filter!), we can **approximate** this impedance as: rastha Institute of<br> **ECE321/521**<br> **ansformations (contd.)**<br>
s the filter response match the lumped element response so<br>
-band?<br>
we first note that the Taylor Series approximation for  $tan\varphi$ <br>
we first note that the Taylor *zaprastha Institute of*<br> *Z intermation Technology Delhi*<br> *Z intermations (contd.)***<br>** *Z intermations (contd.)***<br>** *Z intermations (contd.)***<br>** *Z* $\phi$ *Z**is list in the Laylor Series approximation for*  $tan\varphi$ **<br>** *D is s* as tha Institute of<br> **IOCE321/521**<br> **IOCE321/521**<br> **IOCE321/521**<br> **IOCE321/521**<br>
the filter response match the lumped element response so<br>
band?<br>
we first note that the Taylor Series approximation for  $tan\varphi$ <br>  $\varphi$  is sma Finally **ECE321/521**<br> **ECE321/521**<br>
ponse match the lumped element response so<br>
that the Taylor Series approximation for  $tan\varphi$ <br>  $\therefore \varphi \ll 1$  is:<br>  $\approx \frac{1}{\varphi}$  for  $\varphi \ll 1$  ( $\varphi$  is expressed in radians.)<br>
chard's<br>
tub na Institute of<br> **formations (contd.)**<br> **formations (contd.)**<br> **formations (contd.)**<br> **formations (contd.)**<br> **formations (contd.)**<br> **formations (contd.)**<br> **formations and**<br> **formations is small (i.e.,**  $\varphi \ll 1$ **) is:<br>
<b>d**<br>

reaprastha Institute of  
\n**Pransion Technology Delhi**

\n**Transformations (contd.)**

\noes the filter response match the lumped eleme  
\nass-band?

\nhy, we first note that the Taylor Series approxim  
\nen φ is small (i.e., φ « 1) is:

\n
$$
\frac{\text{and}}{\text{ord } \varphi} \quad \frac{\text{cot } \varphi \ll \frac{1}{\varphi}}{\text{for } \varphi \ll 1} \quad \text{for } \varphi \ll 1 \quad \boxed{\varphi \text{ is expres}}
$$
\nbedance of Richard's  
\nation shortened stub at

\n
$$
Z_{in}^{s}(\omega) = jZ_{0} \tan \left(\frac{\varphi \frac{\lambda_{c}}{8}}{\text{g}}\right) = j
$$

\n, when ω < ω<sub>c</sub>(i.e., frequencies in the **pass-ban**  
\n
$$
z_{in}^{s}(\omega) = j(\omega_{c}L) \tan \left(\frac{\omega}{\omega_{c}} \frac{\pi}{4}\right) \approx j(\omega_{c}L) \left(\frac{\omega}{\omega_{c}} \frac{\pi}{4}\right) = j\omega L \left(\frac{\pi}{4}\right)
$$

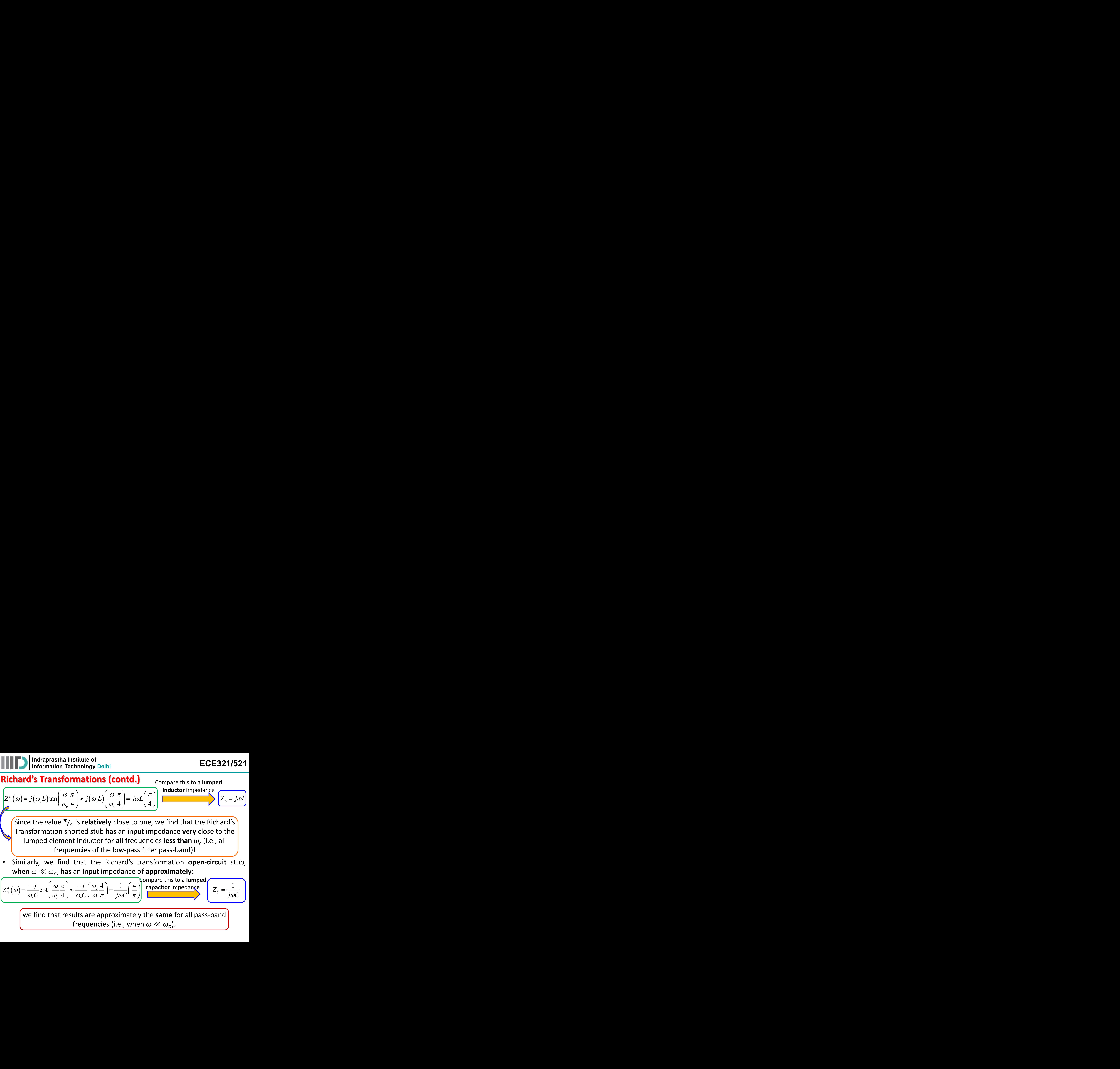

$$
Z_{in}^{o}(\omega) = \frac{-j}{\omega_{c}C} \cot\left(\frac{\omega \pi}{\omega_{c} 4}\right) \approx \frac{-j}{\omega_{c} C} \left(\frac{\omega_{c} 4}{\omega \pi}\right) = \frac{1}{j\omega C} \left(\frac{4}{\pi}\right)
$$

capacitor impedance

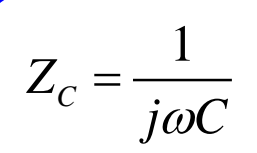

we find that results are approximately the **same** for all pass-band frequencies (i.e., when  $\omega \ll \omega_c$ ). Example  $Z_c = \frac{1}{j\omega C}$ <br>  $\left(\frac{Z_c}{i\omega C}\right)$ <br>  $\left(\frac{1}{j\omega C}\right)$ <br>  $\left(\frac{1}{j\omega C}\right)$ 

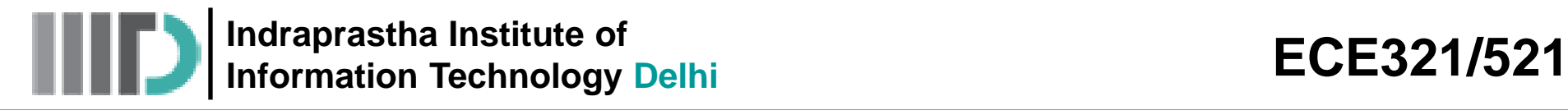

## **Kuroda's Identities**

- We will find that **Kuroda's Identities** can be very useful in making the implementation of Richard's transformations more **practicable.**
- Kuroda's Identities essentially provide a list of **equivalent** two port networks. By equivalent, we mean that they have **precisely** the same scattering/impedance/admittance/transmission matrices.
- In other words, we can **replace** one two-port network with its equivalent in a circuit, and the behavior and characteristics (e.g., its scattering matrix) of the circuit will **not** change!
- **Q:** Why would we want to do this?
- **A:** Because one of the equivalent may be more **practical** to implement!

#### **For example, we can use Kuroda's Identities to**:

- 1. Physically **separate** transmission line stubs.
- 2. Transform series stubs into **shunt** stubs.
- 3. Change impractical **characteristic impedances** into more realizable ones.

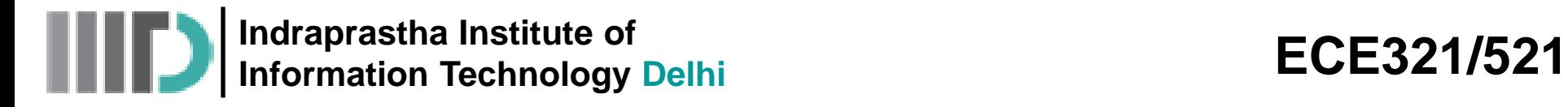

• Note that the **length** of the stub

and the transmission line are

**identical**, but the characteristic

## **Kuroda's Identities (contd.)**

- **Four** Kuroda's identities are provided in a very **ambiguous** and confusing table (Table 8.7) in your **book**. We will find the **first two** identities to be the most useful.
- Consider the following two-port network, constructed with a length of transmission line, and an **open**-circuit **shunt** stub:

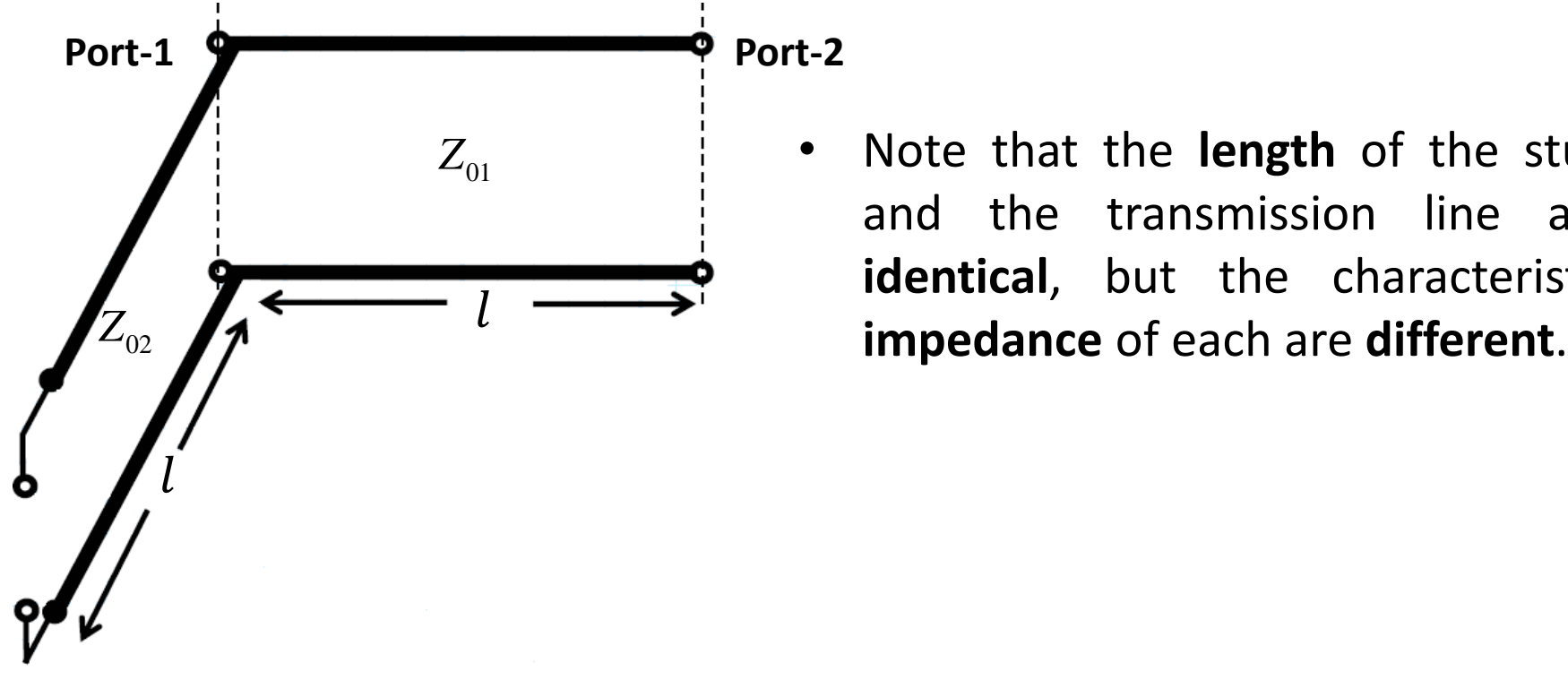

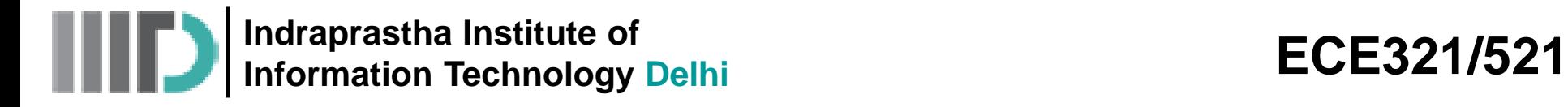

• The **first Kuroda identity** states that the considered two-port network is **precisely** the same two-port network as **this** one:

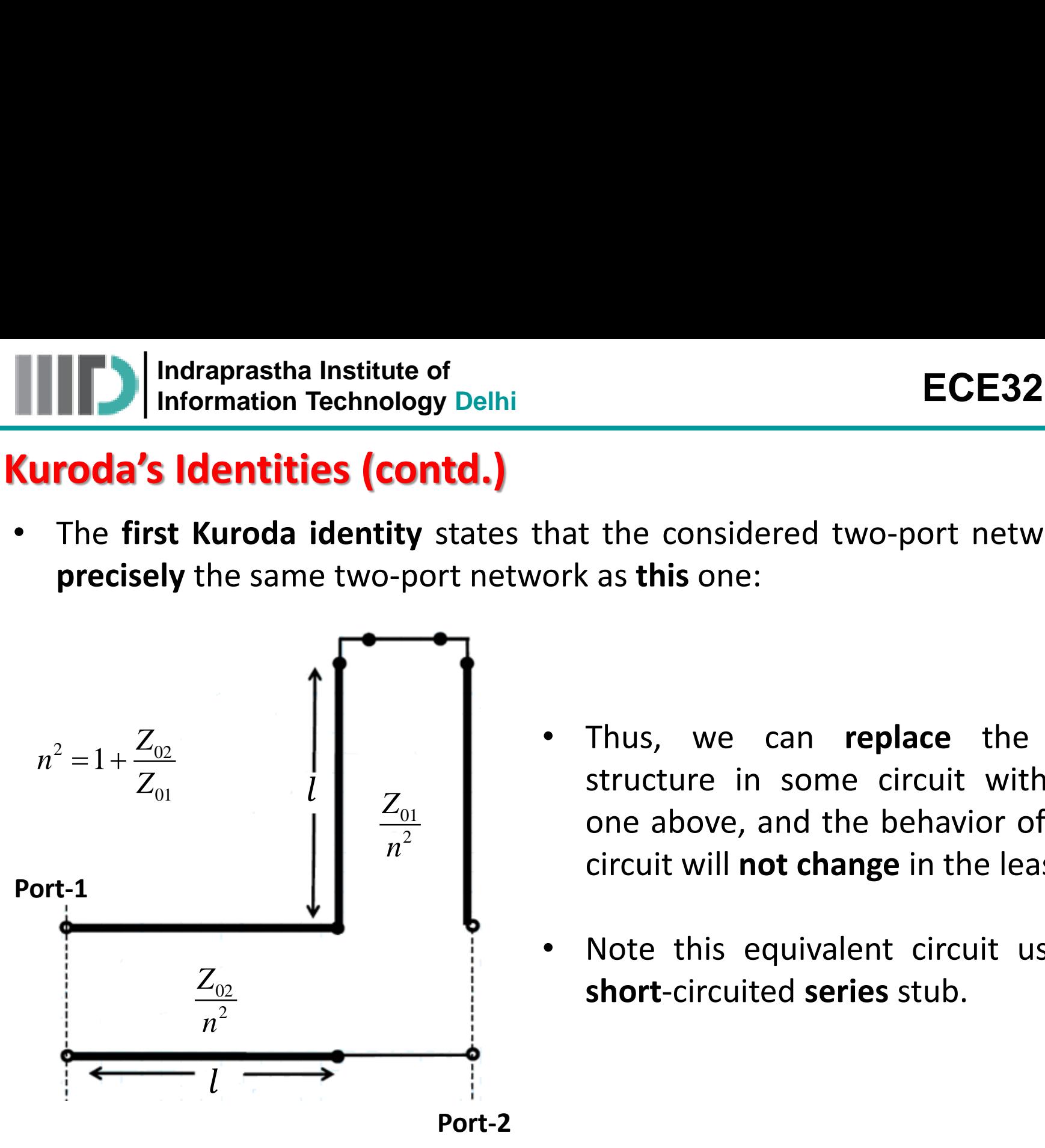

- Thus, we can **replace** the first structure in some circuit with the  $Z_{01}$  one above, and the behavior of that circuit will **not change** in the least!  $n^2$  are  $\frac{1}{2}$  in  $\frac{1}{2}$  in  $\frac{1}{2}$ 
	- Note this equivalent circuit uses a **short**-circuited **series** stub.

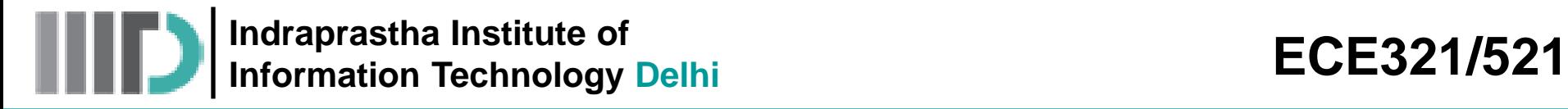

• The **second** of Kuroda's Identities states that this two port network:

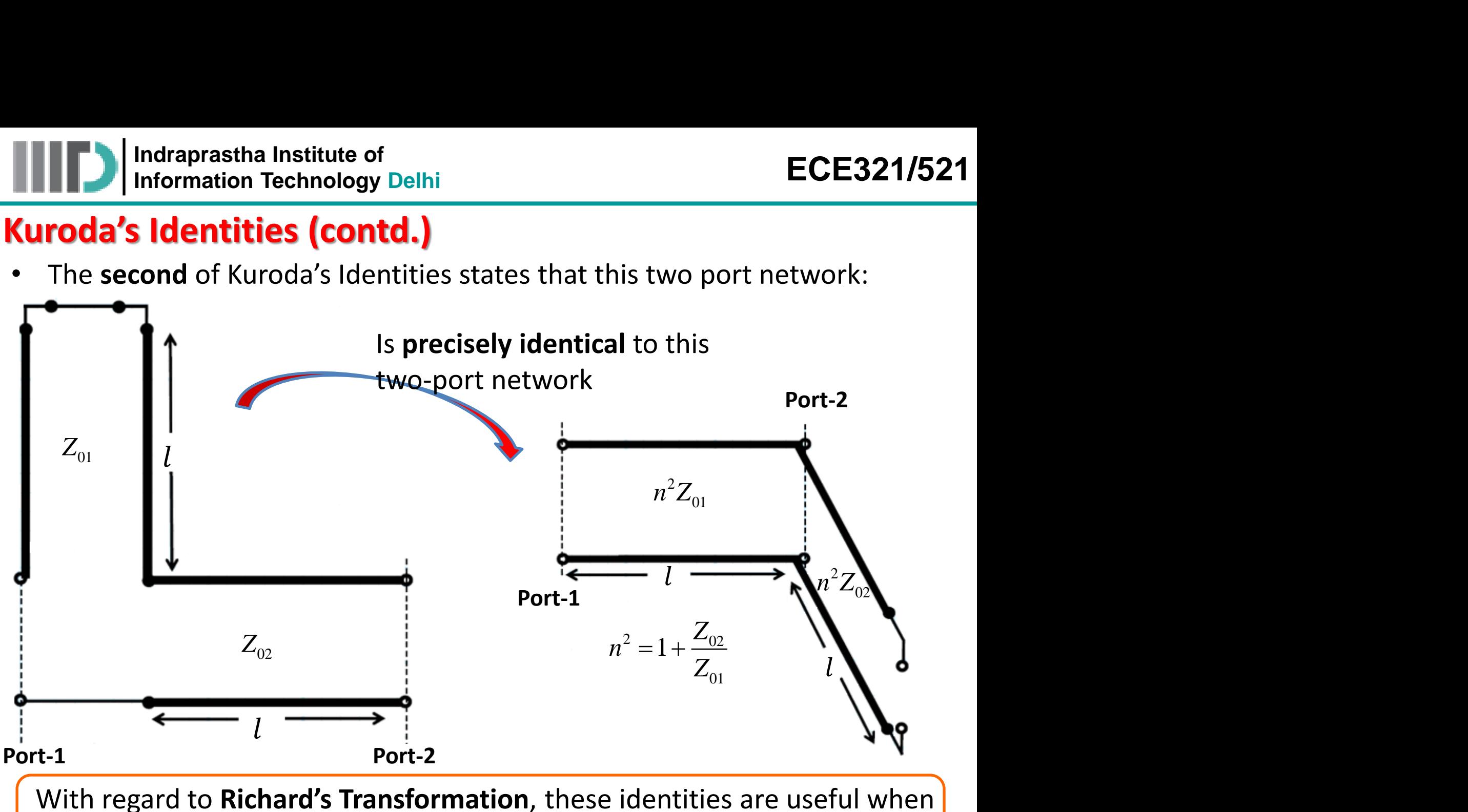

we replace the series **inductors** with **shorted stubs**.

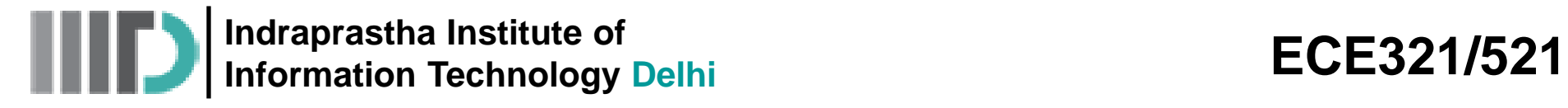

• To see **why** this is useful when implementing a **lowpass filter** with distributed elements, consider this third order filter example, realized using Richard's Transformations:

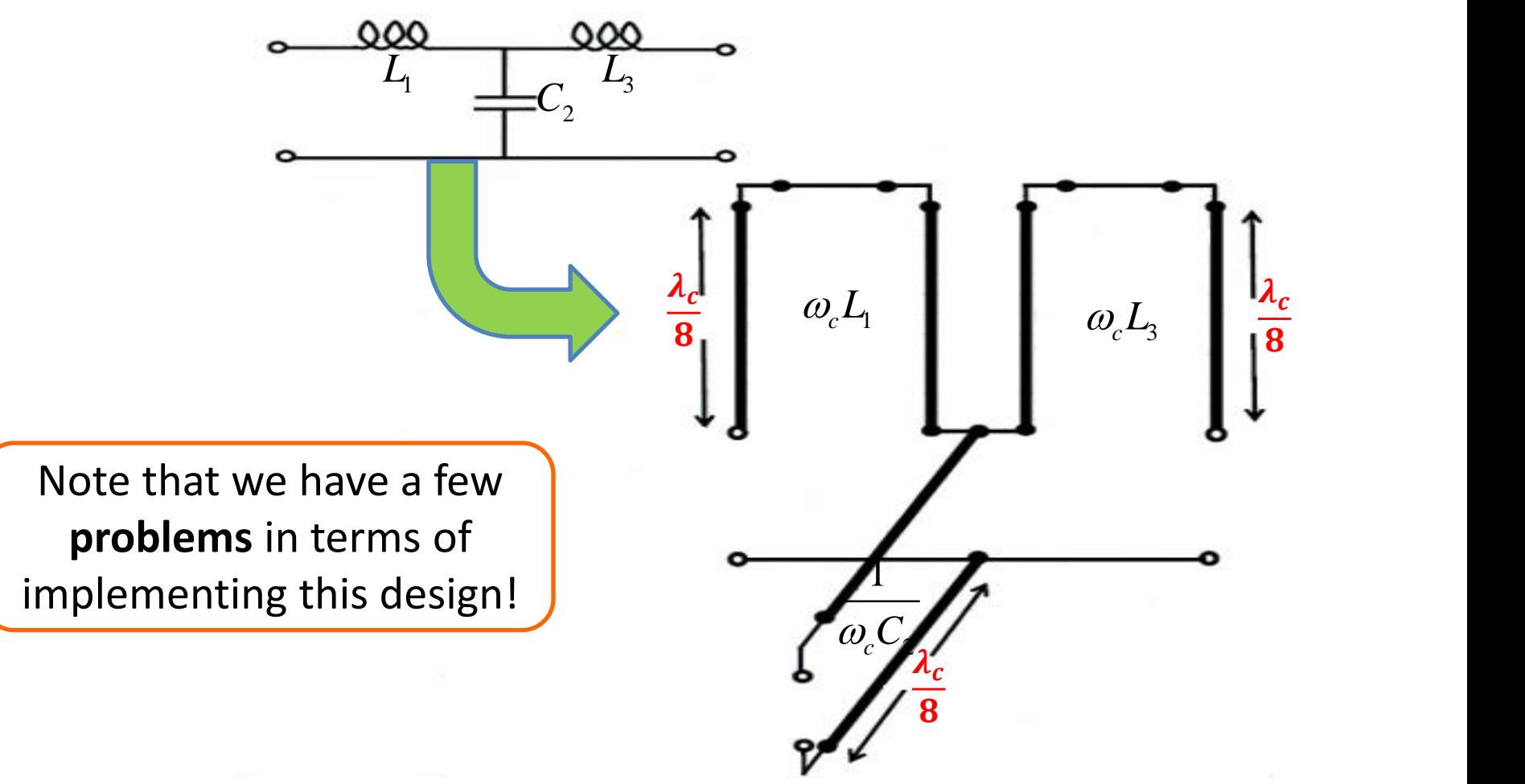

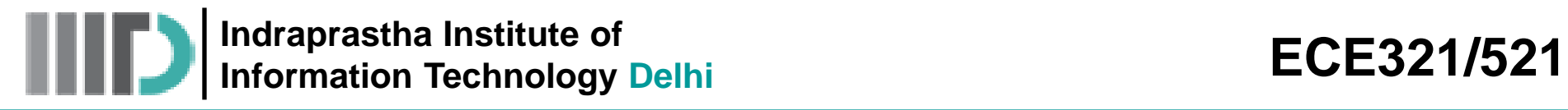

- First of all the stubs are ideally **infinitely close** to each other— how do we build that? We could physically **separate** them, but this would introduce some transmission **line length** between them that would **mess up** our filter response!
- Secondly, **series** stubs are difficult to construct in microstrip/ stripline—we like **shunt** stubs **much** better!
- To solve these problems, we first **add** a short length of transmission line (Z<sub>0</sub> and *l*=  $\lambda_c$ /8) to the **beginning** and **end** of the filter:

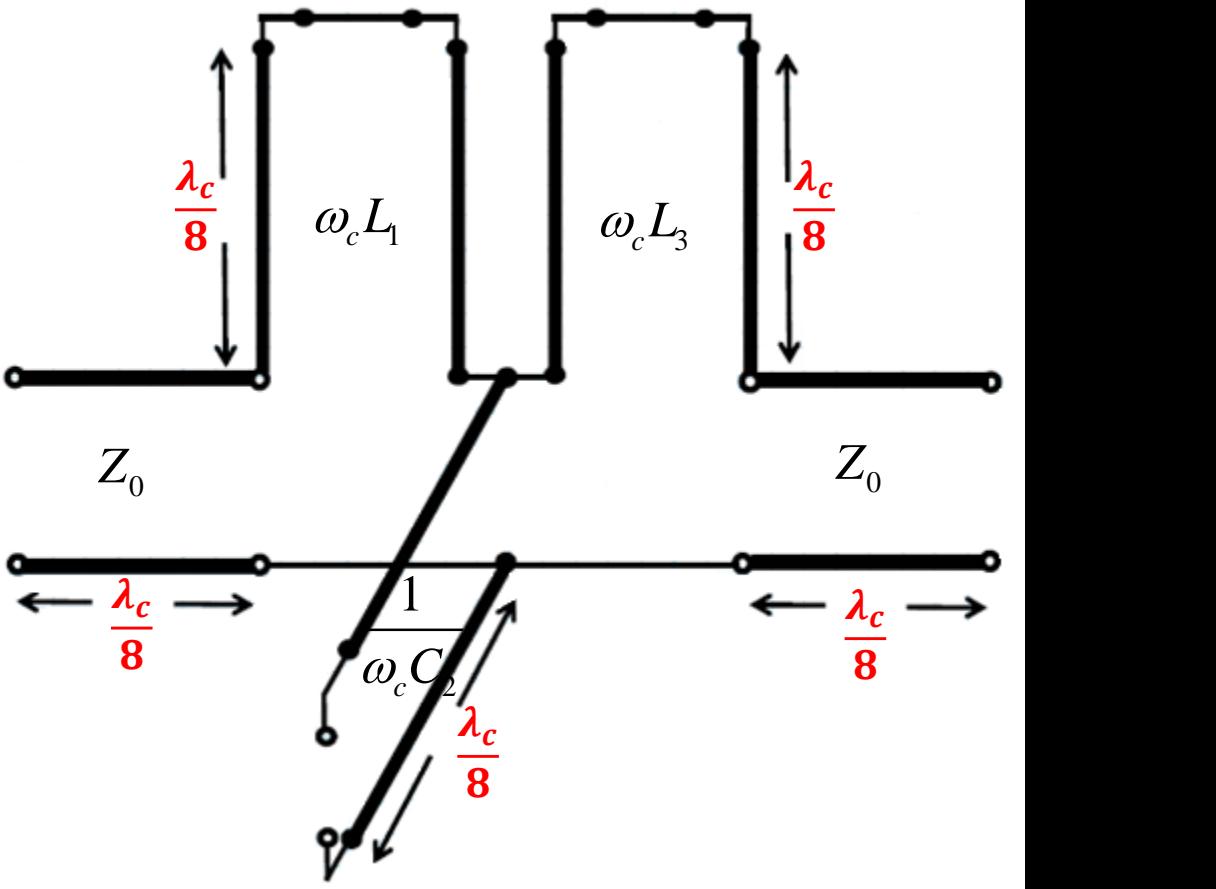

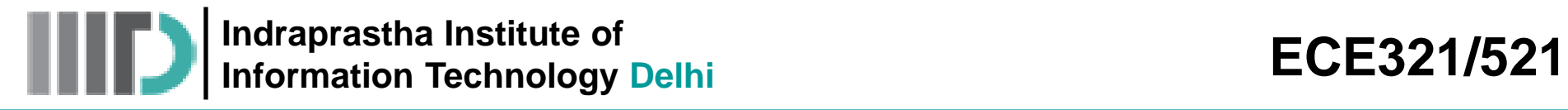

- Note adding these lengths only results in a **phase shift** in the filter response—the transmission and reflection functions will remain **unchanged**.
- Now we can use the second of **Kuroda's Identities** to replace the **series** stubs with **shunts**:

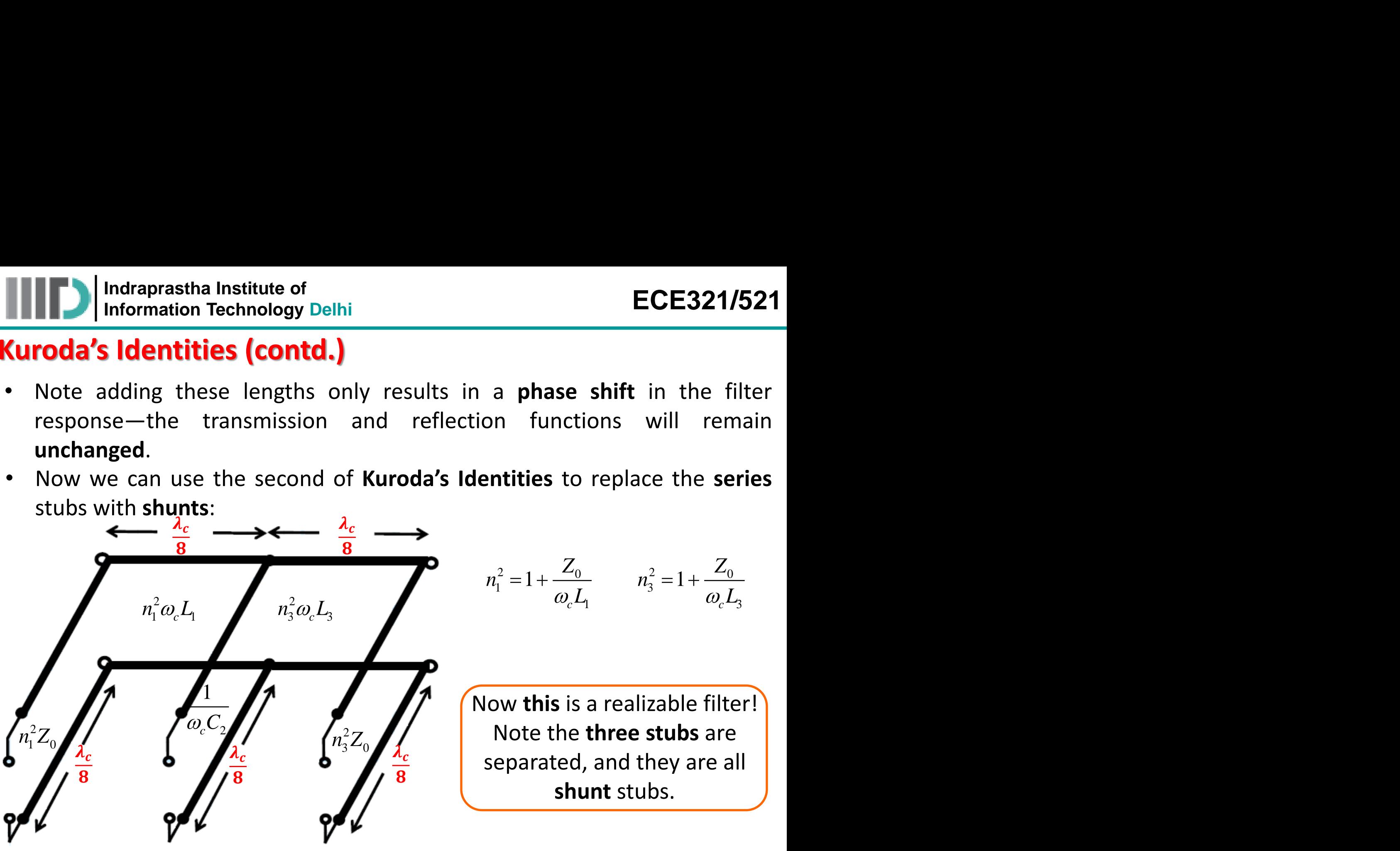

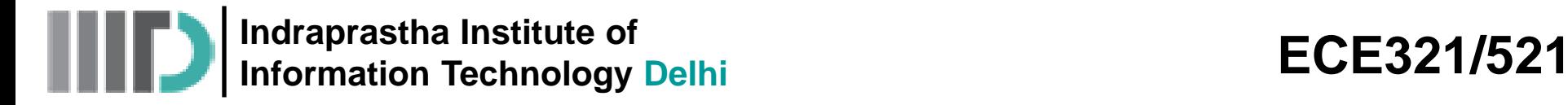

#### **Stepped-Impedance Low-Pass Filters**

**Q:** Are there **other** methods for building microwave filters? **A:** There are a **bundle** of them!

**All** distributed elements (e.g., transmission lines, coupled lines, resonators, stubs) exhibit **some** frequency dependency. If we are clever, we can construct these structures in a way that their frequency dependency (i.e.,  $S_{21}(\omega)$ ) conforms to a desirable function of  $\omega$ .

> Another distributed element realization of a lumped element low-pass filter design is the **steppedimpedance** low-pass filter.

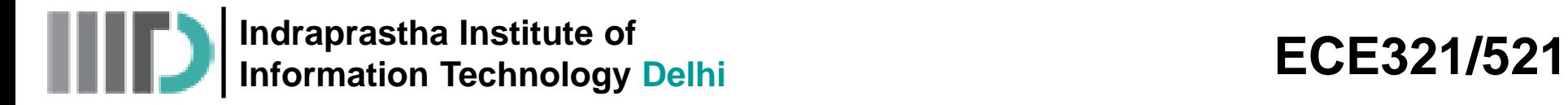

#### **Q:** Won't you **ever** stop talking??

**A:** Yup. I'm all done.